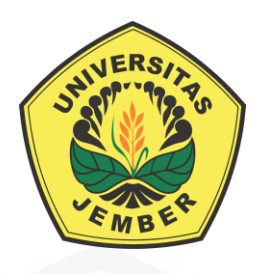

### **[ANALISIS EFISIENSI TRAFO TOROID 5A UNTUK SISTEM PENGISI](http://repository.unej.ac.id/)  BATERAI PADA DIAMETER KAWAT EMAIL YANG BERBEDA**

**SKRIPSI**

**Oleh : JONI PRANATA NIM 141910201034**

**PROGRAM STUDI STRATA 1 TEKNIK ELEKTRO JURUSAN TEKNIK ELEKTRO FAKULTAS TEKNIK UNIVERSITAS JEMBER**

**2019**

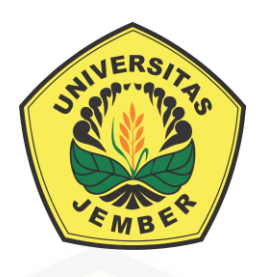

### **[ANALISIS EFISIENSI TRAFO TOROID 5A UNTUK SISTEM PENGISI](http://repository.unej.ac.id/)  BATERAI PADA DIAMETER KAWAT EMAIL YANG BERBEDA**

### **SKRIPSI**

Diajukan guna melengkapi tugas akhir dan memenuhi syarat-syarat untuk menyelesaikan Program Studi Teknik Elektro (S1) dan mencapai gelar Sarjana Teknik

> **Oleh : JONI PRANATA NIM 141910201034**

**PROGRAM STUDI STRATA 1 TEKNIK ELEKTRO JURUSAN TEKNIK ELEKTRO FAKULTAS TEKNIK UNIVERSITAS JEMBER 2019**

#### **BAB 1. PERSEMBAHAN**

Atas berkat rahmat Allah Subhanahu Wa Ta'ala sehingga saya bisa menyelesaikan skripsi ini. Dengan segala kerendahan hati saya persembahakan skripsi ini kepada.

- 1. Kedua orang tua, Bapak Sutali dan Ibu Dewi Syafa'atun;
- 2. Kakek dan Nenek, H. Mustafa dan H. Suliha;
- 3. Adik tercinta Putri Ayu Wulandari ;
- 4. [Guru-guru dan dosen sejak taman kanak-kanak hingga perguruan tinggi;](http://repository.unej.ac.id/)
- 5. Almamater tercinta, Jurusan Teknik Elektro Universitas Jember;
- 6. Keluarga Besar Teknik Elektro 14';

#### **BAB 2. MOTTO**

Menyia-nyiakan waktu lebih buruk dari kematian. Karena kematian memisahkanmu dari dunia semntara menyia-nyiakan waktu memisahkanmu dari Allah.

(Imam Ibnu Qoyyim)

Menyesali nasib tidak akan mengubah keadaan.

[Terus berkarya dan bekerjalah yang membuat kita berharga.](http://repository.unej.ac.id/)

(K.H. Abdurrahman Wahid)

Tuhan tidak menuntut kita untuk sukses Tuhan hanya menyuruh kita berjuang tanpa henti (Emha Ainun Nadjib)

Awali segala sesuatunya dengan niatan yang baik Insya allah hasil akhir yang didapatkan akan baik untuk kita

(Joni Pranata)

#### **BAB 3. PERNYATAAN**

Saya yang bertanda tangan dibawah ini:

Nama : Joni Pranata

NIM : 141910201014

Menyatakan dengan sesungguhnya bahwa karya ilmiah yang berjudul "Analisa Efisiensi Trafo Toroid 5A untk Sistem Pengisi Baterai pada Diameter Kawat Email yang Berbeda" adalah benar-benar hasil karya sendiri, kecuali kutipan yang sudah saya sebutkan sumbernya, belum pernah diajukan pada institusi mana pun, dan bukan karya jiplakan. Saya bertanggung jawab penuh atas keabsahan dan kebenaran isinya sesuai dengan sikap ilmiah yang harus dijunjung tinggi.

Demikian pernyataan ini saya buat dengan sebenarnya, tanpa adanya [tekanan dan paksaan dari pihak manapun serta bersedia mendapat sanksi](http://repository.unej.ac.id/)  akademik jika ternyata di kemudian hari pernyataan ini tidak benar.

> Jember, 28 Januari 2019 Yang menyatakan

Joni Pranata NIM 141910201014

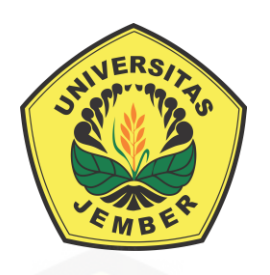

### **ANALISIS EFISIENSI TRAFO TOROID 5A UNTUK SISTEM PENGISI [BATERAI PADA DIAMETER KAWAT EMAIL YANG BERBEDA](http://repository.unej.ac.id/)**

**SKRIPSI**

**Oleh : JONI PRANATA NIM 141910201034**

Pembimbing :

Dosen Pembimbing Utama : Prof. Dr. Ir. Bambang Sujanarko, M.M. Dosen Pembimbing Anggota : Dodi Setiabudi, S.T., M.T.

#### **BAB 4. PENGESAHAN**

Skripsi berjudul "Analisa Efisiensi Trafo Toroid 5A untuk Sistem Pengisi Baterai pada Diameter Kawat Email yang Berbeda" telah diuji dan disahkan oleh Fakultas Teknik Universitas Jemberpada :

Hari : Senin

Tanggal : 28 Januari 2019

Tempat : Fakultas Teknik Universitas Jember

Tim penguji,

Pembimbing Utama,

Pembimbing Anggota,

**[Prof. Dr. Ir. Bambang Sujanarko, M.M.](http://repository.unej.ac.id/)** NIP 196312011994021002

**Dodi Setiabudi, S.T., M.T.** NIP 198405312008121004

Penguji I,

Penguji II,

**Suprihadi Prasetyono, S.T., M.T.** NIP 197004041996011001

**Dr. Bambang Sri Kaloko, S,T., M.T.** NIP 197104022003121001

Mengesahkan Dekan Fakultas Teknik

**Dr. Ir. Entin Hidayah, M.U.M.**

NIP 196612151995032001

#### **RINGKASAN**

**Analisis Efisiensi Trafo Toroid 5A untuk Sistem Pengisi Baterai pada diameter Kawat Email yang Berbeda;** Joni Pranata; 141910201034; 2019; 69 halaman; Jurusan Teknik Universitas Jember.

Energi merupakan salah satu kebutuhan utama bagi manusia yang sangat penting untuk menunjang kebutuhan manusia khususnya negara berkembang seperti Indonesia. Kebutuhan akan energi listrik salah satunya. Pada jaman moderen ini energi listrik sangat dibutuhkan dalam membantu kebutuhan manusia. Seiring dengan berkembangnya jaman, energi listrik sangat pesat perkembangannya. Salah satu contohnya adalah yang sangat diminati pada jaman moderen ini yaitu perkembangan dari mobil listrik. Mobil listrik ini pada awal [dikembangkan tidak begitu menarik perhatian masyarakat. Akan tetapi pada](http://repository.unej.ac.id/)  jaman sekarang perkembangannya sangat diminati.

Dari berbagai alat yang membutuhkan energi listrik terdapat sebuah komponen yaitu penyupply daya yang nantinya dikonversikan sesuai dengan kegunaan alat tersebut. Dalam hal ini sumber daya untuk energi bisa bermacammacam salah satunya adalah baterai. Perkembangan baterai dari yang dulunya satu kali pemakaian sekarang bisa diisi ulang kembali dengan proses *Charging.*  Pada proses pengisian tersebut sangat dibutuhkan sebuah komponen yang baik agar baterai tersebut dapat tahan lama.

Pada penelitian ini adalah membahas mengenai bagaimana salah satu komponen dari *charger* tersebut bisa optimal. Komponen tersebut adalah komponen pengubah nilai dari tegangan tertentu ke teganagn yang lain yaitu Transformator. Dari jenis-jennis transformator yanga ada, trafo toroid jarang sekali digunakan sebagai komponen *Charger*. Dari situlah pada peneitian ini digunakan trafo toroid 5A sebagai sistem pengisi baterai. Tujuan dari analisis ini adalah untuk mendapatkan efisiensi yang baik dari trafo toroid agar bisa membuat sismtem pengisi baterai lebih optimal. Dengan cara membuat perbandingan antara tiga kawat email sekunder yang memiliki diameter yang berbeda.

Pada penelitian yang dilakukan adalah besar diameter sekunder yang akan dirubah sebesar 0,8mm, 1mm dan 1,2mm. Tahap awal dalam penelitian ini adalah pembuatan trafo torod itu sendiri sebagai tahapan perancangan. Rumus-rumus yang digunakan memiliki kesamaan dengan trafo kern E. Perbedaan yang ada adalah pada cara menghitung luas pada kedua trafo tersebut. Dalam prosesnya digunakan rangkaiancharger sederhana yaitu sebuah trafo toroid, penyearah, kapasitor, Pwm, Data logger, dan baterai.

Efisiensi yang akan diambil adalah hanya pada daya trafo tersebut dan mengabaikan rugi-rugi yang ada pada rangkaian charger yang lain. Dari penelitian ini didapatkan sebuah perubahan hambatan pada gulungan sekunder jika kawat email yang digunakan semakin kecil. Nilai hambatam dari ketiga kawat email [adalah 0,428Ω untuk diameter kawat sebesar 0,8mm, 0,247Ω untuk diameter](http://repository.unej.ac.id/)  kawat sebesar 1mm dan 0,1639 untuk diameter kawat sebesar 1,2mm. Dari nilai tersebut maka dapat dikatakan arus optimal mengalir pada trafo dengan kawat email sekunder sebesar 1,2mm.

Dari hasil penelitian yang digunakan nilai efisiensi yang didapatkan dari perhitungan adalah 81,9241% untuk diameter 0,8mm, 87,1014% untuk diameter 1mm dan 90,6857% utnuk diameter 1,2mm. Kemudian untuk nilai dari efisiensi pengambilan data adalah 86,3003% untuk diameter 0,8mm, 88,5338% untuk diameter 1mm dan 92,0299% untuk diameter 1,2mm. Dari nilai efisiensi terebut maka dapat dikatakan bahwa semakin besar diameter kawat email sekunder yang digunakan maka akan semakin baik pula efisiensi yang didapatkan.

#### **BAB 5. PRAKATA**

Puji syukur kehadirat Allah SWT yang maha kuasa atas segalanya, karena dengan ridho, hidayah dan petunjuk-Nya, penulis dapat menyelesaikan skripsi ini. Selama penyusunan skripsi ini penulis mendapat bantuan berbagai pihak yang turut memberikan bantuan berupa motivasi, inspirasi, bimbingan, doa, [fasilitas dan dukungan lainnya yang membantu memperlancar pengerjaan skripsi](http://repository.unej.ac.id/)  ini. Untuk itu penulis mengucapkan terimakasih kepada.

- 1. Ibu Dr. Ir. Entin Hidayah, M.U.M., Selaku Dekan Fakultas Teknik Universitas Jember.
- 2. Bapak Dr. Bambang Srikaloko, S.T., M.T., Selaku Ketua Jurusan Teknik Elektro Universitas Jember.
- 3. Bapak Prof. Dr. Ir. Bambang Sujanarko, dan bapak Dodi Setiabudi, S.T., M.T., selaku dosen pembimbing yang telah membimbing menyelesaikan tugas akhir ini.
- 4. Bapak Suprihadi Prasetyono, ST., M.T., dan Bapak Dr. Bambang Srikaloko, S.T., M.T., selaku dosen penguji yang sudah memberikan kritik serta saran yang membangun dalam pengerjaan skripsi ini.
- 5. Bapak Nur Qoyim selaku pembimbing dalam berjalannya penelitian ini serta teman-teman yang sudah membantu dalam proyek penelitian ini
- 6. Kedua Orang tua saya Bapak Sutali dan Ibu Dewi Syafa'atun, yang telah memberikan dukungan baik dukungan psikis maupun dukungan materil.
- 7. Kakek dan Nenek saya Bapak H. Mustafa dan Ibu H. Suliha, yang telah memberikan dukungan baik dukungan psikis maupun dukungan materil.
- 8. Adik saya tercinta Putri Ayu Wulandari yang senantiasa selalu memberikan semangat.
- 9. Keluarga besar Teknik Elektro 2014 yang telah banyak membantu dalam pengerjaan skripsi ini.

- 10. Keluarga KKN 44 Desa Tanjung Rejo Wuluhan. Terimakasih atas pengalaman yang telah diberikan serta semangat yang diberikan secara tidak langsung, semoga kekeluargaan ini masih bisa terjalin sampai nanti.
- 11. Muslimatun Nisa' sebagai orang terdekat saya yang selalu memberi dukungan dan motivasi serta meluangkan waktu untuk membantu saya dalam mengerjakan penelitian ini.

Semoga skripsi ini dapat bermanfaat dalam mengembangkan ilmu [pengetahuan khususnya untuk disiplin ilmu teknik elektro. Kritik dan saran yang](http://repository.unej.ac.id/)  mambangun diharapkan terus mengalir untuk lebih menyempurnakan skripsi ini dan dapat dikembangkan untuk penelitian selanjutnya;

Jember, 29 Januari 2019

Penulis

### **DAFTAR ISI**

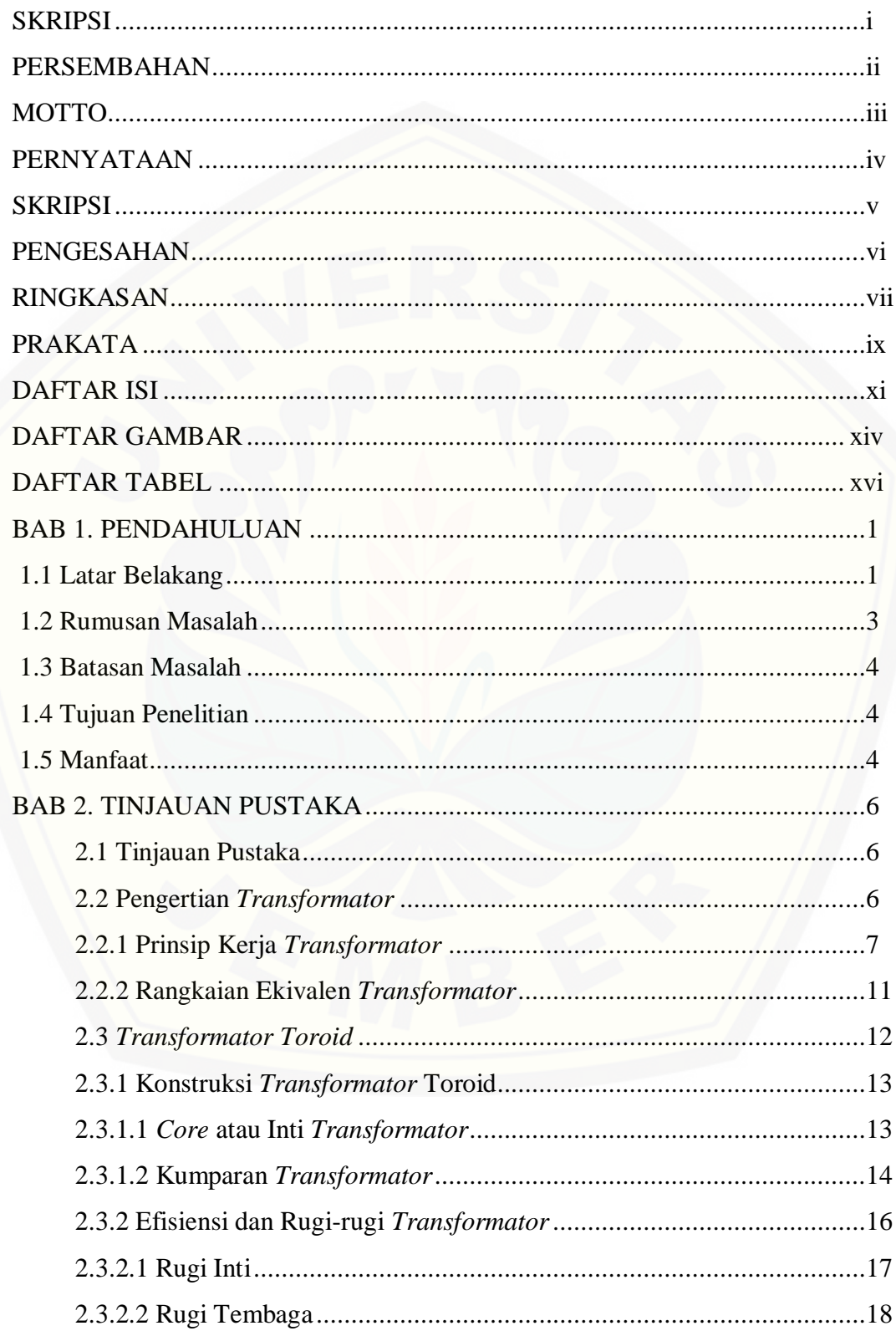

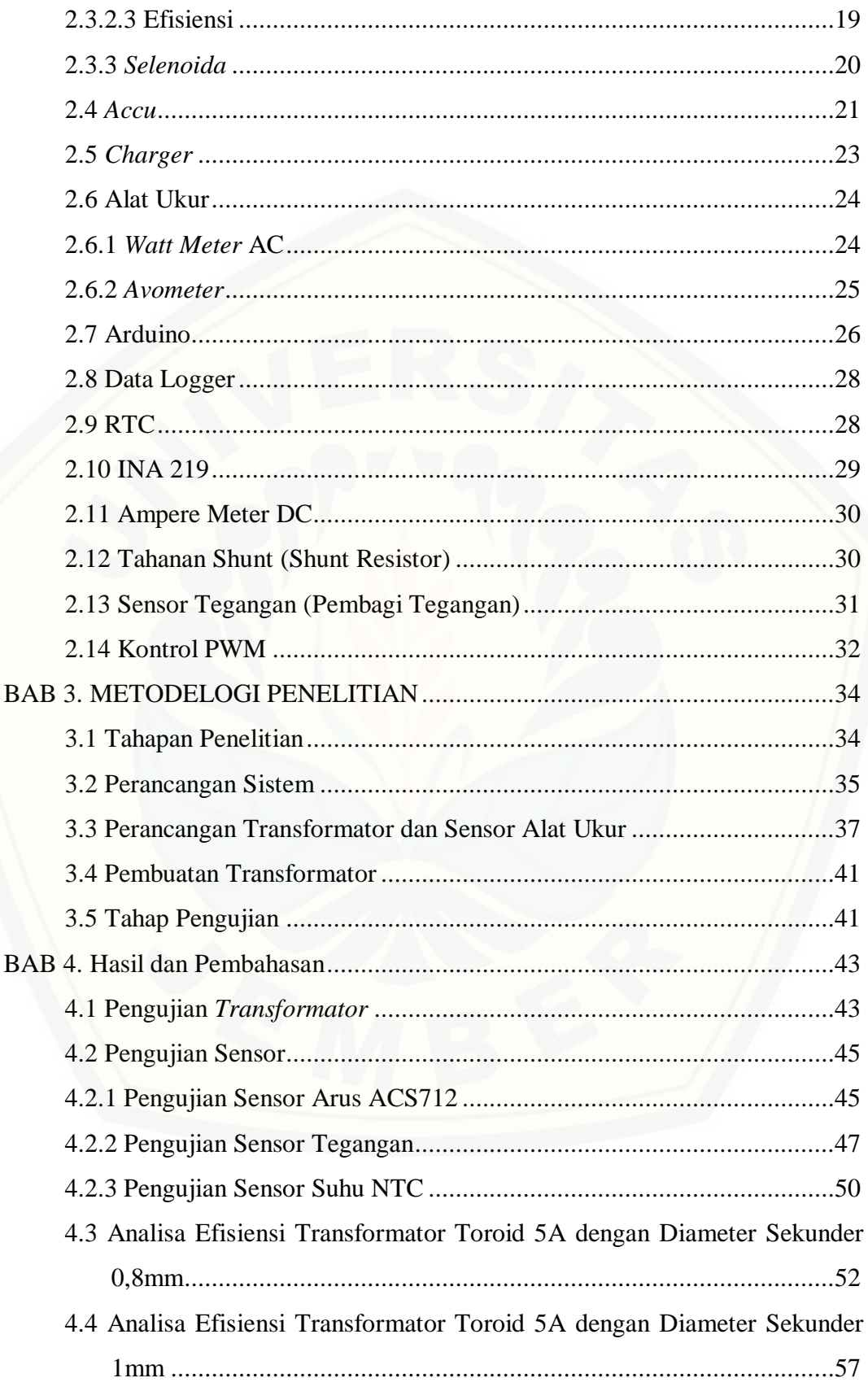

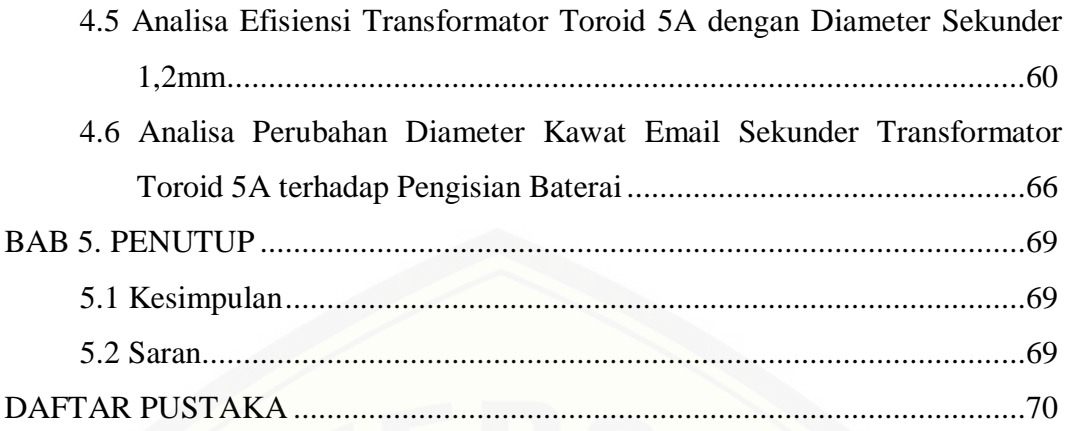

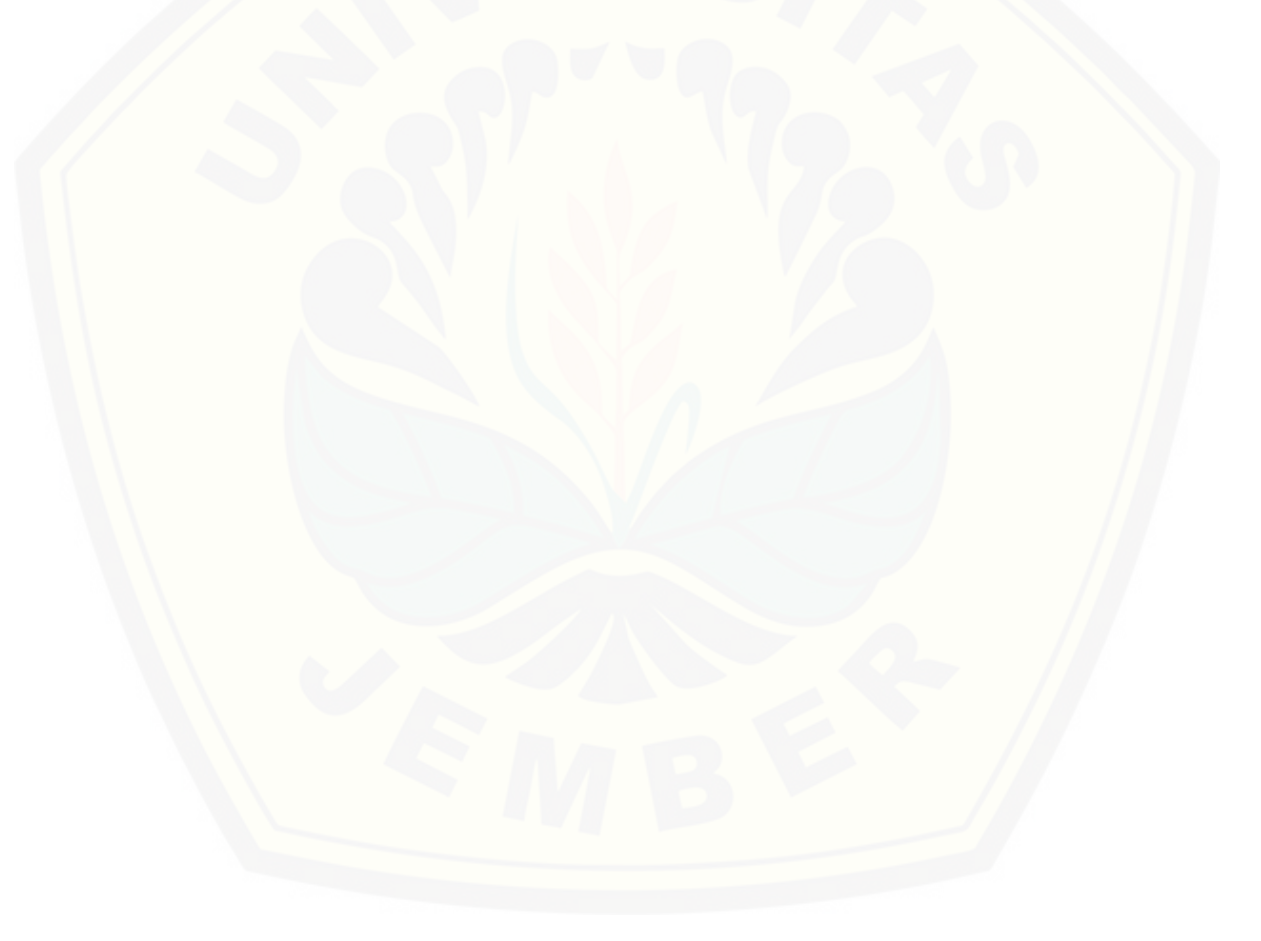

### **DAFTAR GAMBAR**

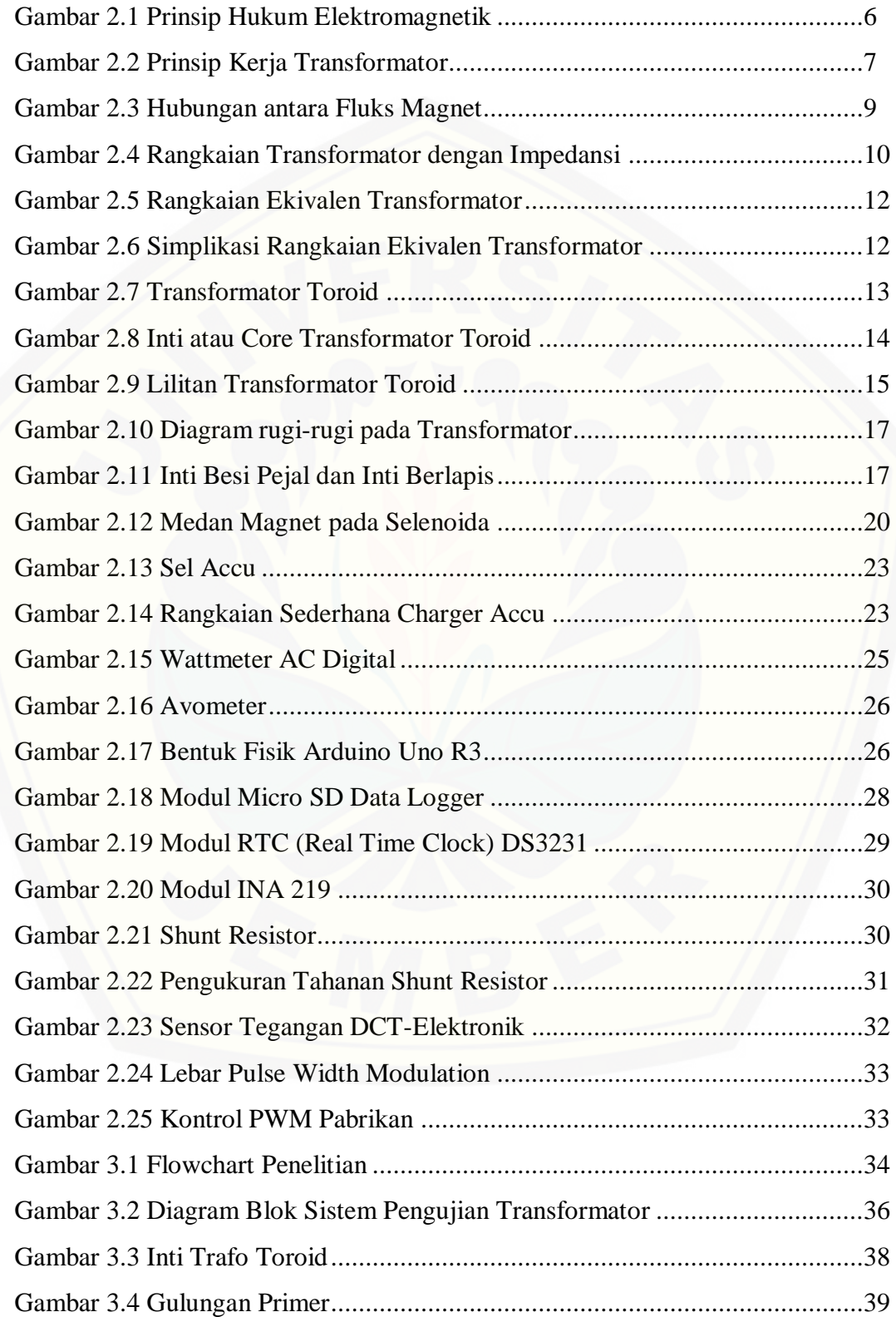

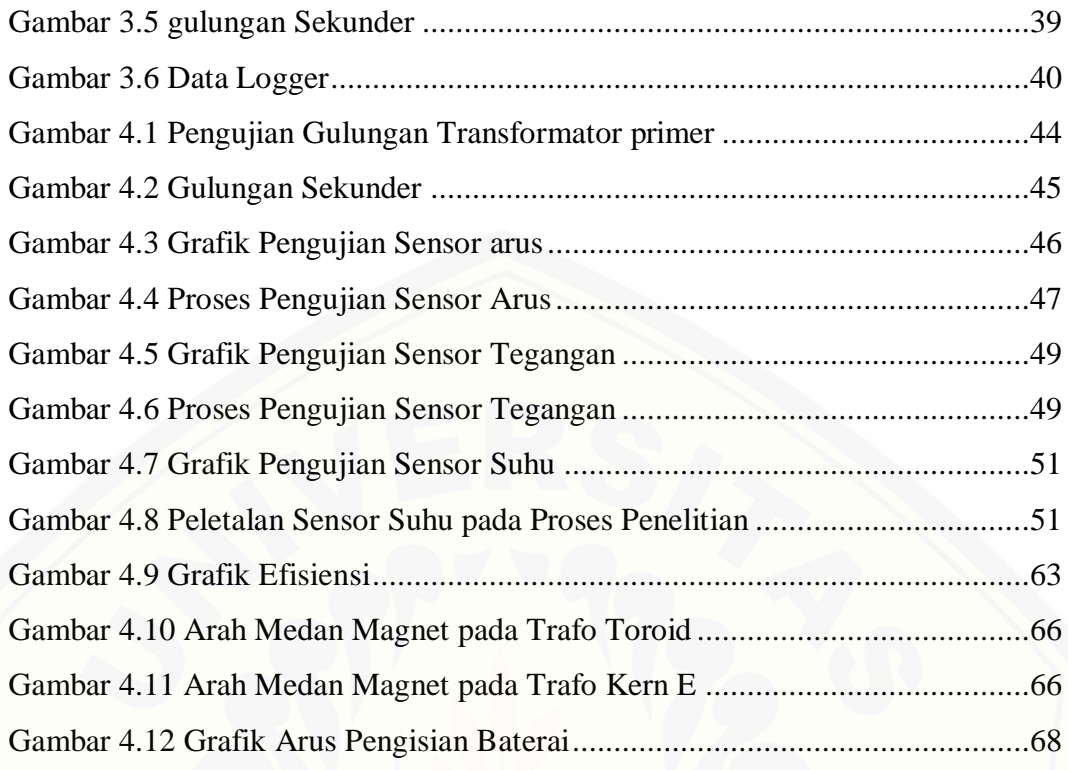

### **DAFTAR TABEL**

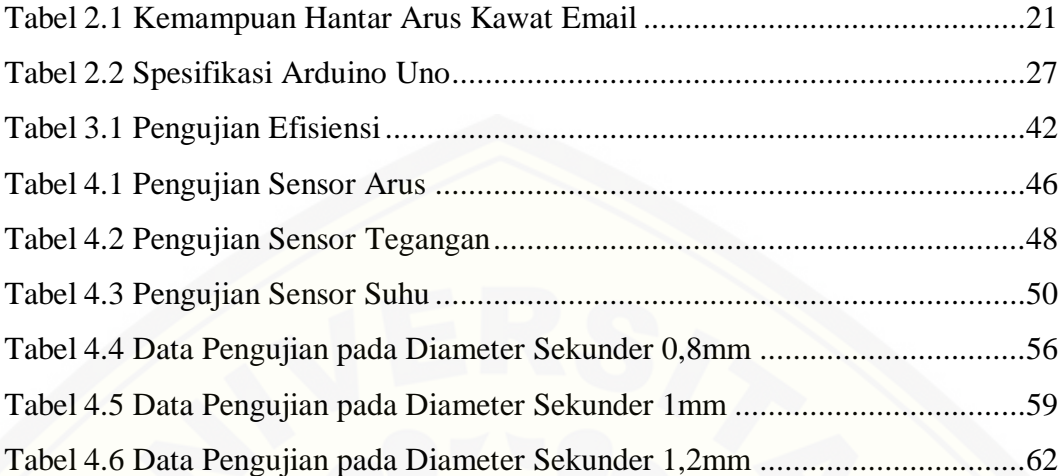

#### **BAB 1. PENDAHULUAN**

#### **1.1 Latar Belakang**

Energi merupakan salah satu kebutuhan utama bagi manusia yang sangat penting untuk menunjang kebutuhan manusia khususnya negara berkembang seperti Indonesia. Kebutuhan akan energi ini bergantung dengan jumlah penduduk. Semakin besar jumlah penduduk maka juga akan semakin besar pula kebutuhan energi yang dibutuhkan. Diantara banyaknya energi yang dibutuhkan, energi listrik merupakan salah satu yang paling banyak dibutuhkan pada jaman modern ini. Maka dari itu semakin besar jumlah penduduk yang ada juga akan timbul sebuah masalah yaitu mengenai usaha penyediaan akan energi itu sendiri [\(Gultom, 2016\). Sudah banyak sekali peralatan-peralatan modern yang proses](http://repository.unej.ac.id/)  penggunaannya menggunakan energi listrik. Peralatan-peralatan tersebut selain di *supply* dari sumber PLN juga di *supply* dari Baterai. Baterai ini pada jaman modern menjadi salah satu komponen penting bagi peralatan-peralatan yang menggunakan listrik sebagai sumber energinya. Misalnya seperti komputer, ponsel, alat pacu juntung, dan lampu penerangan jalan kendaraan yang menggunakan baetrai sebagai sumber listriknya. Dari pentingnya baterai sebagai penyedia listrik bagi peralatan maka baterai yang dulunya sekali pakai sekarang menjadi baterai yang fungsinya dapat diisi ulang kembali. Bila dibandingkan dengan baterai biasa baterai isi ulang lebih bagus karena selain ketahannya lebih lama tapi juga bagus untuk lingkungan karena tidak sering diganti dan mengurangi banyaknya sampah (Riskha dkk, 2016).

Dari berbagai alat-alat modern yang membutuhkan penggunaan baterai. Ada beberapa alat yang membutuhkan kualitas *charger* baterai yang sangat baik, Salah satunya adalah motor listrik. Kendaraan listrik yang semula menghilang kini mulai berkembang kembali. Bahkan mulai diminati masyarakat awam. *Electrical Vehicles* akan selalu berhubungan dengan listrik, oleh karena itu peralatan tersebut akan membutuhkan sistem untuk mengisi kembali kebutuhan listrik untuk pengoperasian. Karena kalo tidak diisi ulang atau *Charging* maka peralatan tidak

berguna *(useless)*. Pada penggunaan *charger*, digunakan *charger* yang benarbenar cocok atau baik untuk motor listrik tersebut. Karena jika terjadi kesalahan pada saat *charger* maka akan fatal akibatnya terhadap timbulnya kerusakan motor listrik itu sendiri. Komponen yang paling rawan untuk cahrger sendiri adalah pada trnsformatornya (Firdaus dkk, 2015).

Trnsformator adalah suatu alat listrik statis yang digunakan untuk menyalurkan energi listrik AC ke peralatan lainnya melalui suatu gandengan magnet yang dapat menaik dan menurunkan tegangan. Trnsformator bisa dibagi menjadi satu fasa dan tiga fasa. Trnsformator sendiri pada penggunaan cahrger sebagai penurun tegangan dari PLN yang nantinya disesuaikan dengan tegangan baterai yang akan diisi. Dari pentingnya *Charger* untuk pengisian baterai yang mana apabila *charger* tersebut mengalami kerusakan maka akan fatal bagi baterai itu sendiri. Untuk itu maka pada penelitian ini akan di bahas mengenai salah satu komponen dari *Charger* tersebut yaitu Trnsformator.

Penelitian ini menggunakn metode penentuan nilai efisiensi terbaik dari perubahan diameter kawat *email* pada trafo toroid 5A. Perubahan tersebut nantinya akan berpengaruh terhadap kemampuan penghantar arus yang ada pada kawat *email* yang berbeda-beda. Pada penelitian ini digunakan 3 jenis perubahan diameter kawat *email* yaitu 0,8 mm, 1 mm dan 1,2 mm. Metode yang dilakukan ini juga pernah ada pada sebuah skripsi yang berjudul "Analisis Unjuk Kerja [Motor Bldc 500 W Terhadap Perubahan Diameter Lilitan Stator". Analisis yang](http://repository.unej.ac.id/)  dilakukan pada metode tersebut adalah dengan mengubah diameter kawat *email* sebuah motor BLDC dengan tujuan untuk mendapatkan efisiensi dan torsi terbaik dari perubahan tersebut (Bayu,2018). Dari itu penelitian ini mengguakan metode yang sama agar dapat diketahuinya korelasi perubahan diameter kawat *email* terhadap efisiensi daya pada trafo toroid 5A.

Kemudian dari metode perubahan diameter kawat *email* tersebut diujikan terhadap beban yaitu baterai. Pembebanan ini bertujuan untuk melihat bagaimana keluaran arus yang akan dilihat. Beban baterai yang digunakan adalah baterai *lead acid* yang biasa di pakai terhadap sepeda motor pada umunya. Perubahan diameter kawat *email* yang dilakukan adalah untuk melihat pengaruh dari hambatan yang

ada pada masing-masing diameter pada kawat *email* tersebut. Secara teoritis yang ada semakin besar kawat *email* yang digunakan maka akan semakin besar pula Kemampuan kawat *email* tersebut untuk menahan beban arus yang melewatinya. Namun analisis yang dilakukan ini adalah untuk melihat bagaimana efisiensi yang didapatkan jika diameter kawat *email* yang digunakan semakin besar atau kecil. Pengaruhnya ini bertujuan untuk melihat arus sekunder yang ada pada trafo toroid. Kesimpulan awal yang didapatkan adalah ketidak mampuan kawat *email* sekunder untuk menahan panas karena kawat *email* terlalu kecil untuk nilai arus yaitu 5 A. Dengan penelitian yang dilakukan ini diharapkan mampu diketahui Efisiensi terbaik untuk ukuran yang pas pada diameter kawat *email* sekunder maupun primer. Dengan diketahuinya efisiensi kawat tersebut maka juga akan didapatkan efisiensi terbaik dari daya trnsformator Toroid 5A.

Trafo Toroid 5A dengan efisiensi yang baik dapat menjaga kualitas *charger* baterai yang akan digunakan. Kualitas tersebut tentunya mempengaruhi kinerja *charger* pada baterai agar lebih aman dan maksimal kinerjanya. Pada penelitian ini sebenarnya lebih ditekankan pada efisiensi daya yang ada pada trafo. Namun dalam pengaplikasiannya di gunakan sebagai *charger* baterai. Jadi juga dilihat [kinerja trafo tersebut pada baterai yaitu mengisi baterai dari keadaan 70-80%](http://repository.unej.ac.id/)  tegangan baterai hingga baterai tersebut 90-95%.

#### **1.2 Rumusan Masalah**

Dalam penelitian ini ada beberapa hal yang menjadi rumusan masalah diantaranya:

- 1. Bagaimana pengaruh kinerja Trnsformator toroid 5A terhadap *Charger* Baterai karena perubahan diameter kawat *email* yang diberikan?
- 2. Bagaimana Efisiensi Trafo Toroid 5A dengan perubahan diameter kawat terhadap efisiensi suhu dan kinerja *charger*?
- 3. Bagaimanakah perancangan Transformator Toroid 5A ?

#### **1.3 Batasan Masalah**

Penelitian yang digunakan memiliki beberapa batasan masalah sebagai berikut:

- 1. Baterai yang akan diuji coba untuk *Charger* adalah 12 V 5Ah.
- 2. Analisa yang dilakukan adalah pada pengaruh diameter kawat *email*  trafo Toroid terhadap efisiensi *charger* Baterai.
- 3. Penentuan kawat *email* pada lilitan primer dengan diameter sebesar 0.5 mm mengacu pada diameter umum pabrikan trafo toroid.
- 4. Perubahan diameter Kawat *email* dilakukan hanya pada lilitan sekunder.
- 5. Penelitian lebih ditekankan pada efisiensi daya trafo yang digunakan dengan proses pengisian baterai sebagai beban.
- 6. Pada penelitian ini rugi-rugi rangkaian *charger* diabaikan.
- 7. Analisa data yang akan diambil adalah pada efisiensi daya pada input dan output trafo. Efisiensi terbaik dari masing-masing diameter kawat *email* terhadap suhu dan kinerja *charger*.

#### **1.4 Tujuan penelitian**

[Adapun tujuan yang yang akan di capai dari penelitian yang dilakukan yaitu](http://repository.unej.ac.id/)  di ketahuinya efisiensi yang baik terhadap variasi arus trnsformator Toroid 5A. Diketahuinya efisiensi yang baik dari trnsformator toroid 5A tersebut nantinya akan bisa membantu untuk memperbaiki salah satu komponen utama dari *Charger* Baterai yang pada jaman sekarang sangat dibutuhkan. Terutama bagi *Charger* Baterai besar seperti untuk motor listrik dan lain-lain.

#### **1.5 Manfaat**

Pada penelitian yang akan dilakukan ini, manfaat yang akan didapatkan adalah dapat diketahuinya suatu kinerja yang baik dari sebuah Trnsformator. Kinerja yang baik dari Transformator toroid tersebut pada analisa ini dapat dilihat dari diambilnya data dari nilai efisiensi yang baik dari perubahan-perubahan diameter yang dilakukan terhadap efisiensi daya, suhu dan kinerja Charging.

Diharapkan dengan dilakukannya penelitian ini maka akan diketahui bagaimana korelasi terbaik dari ukuran diameter kawat *email* terhadap Transformator Toroid 5A.

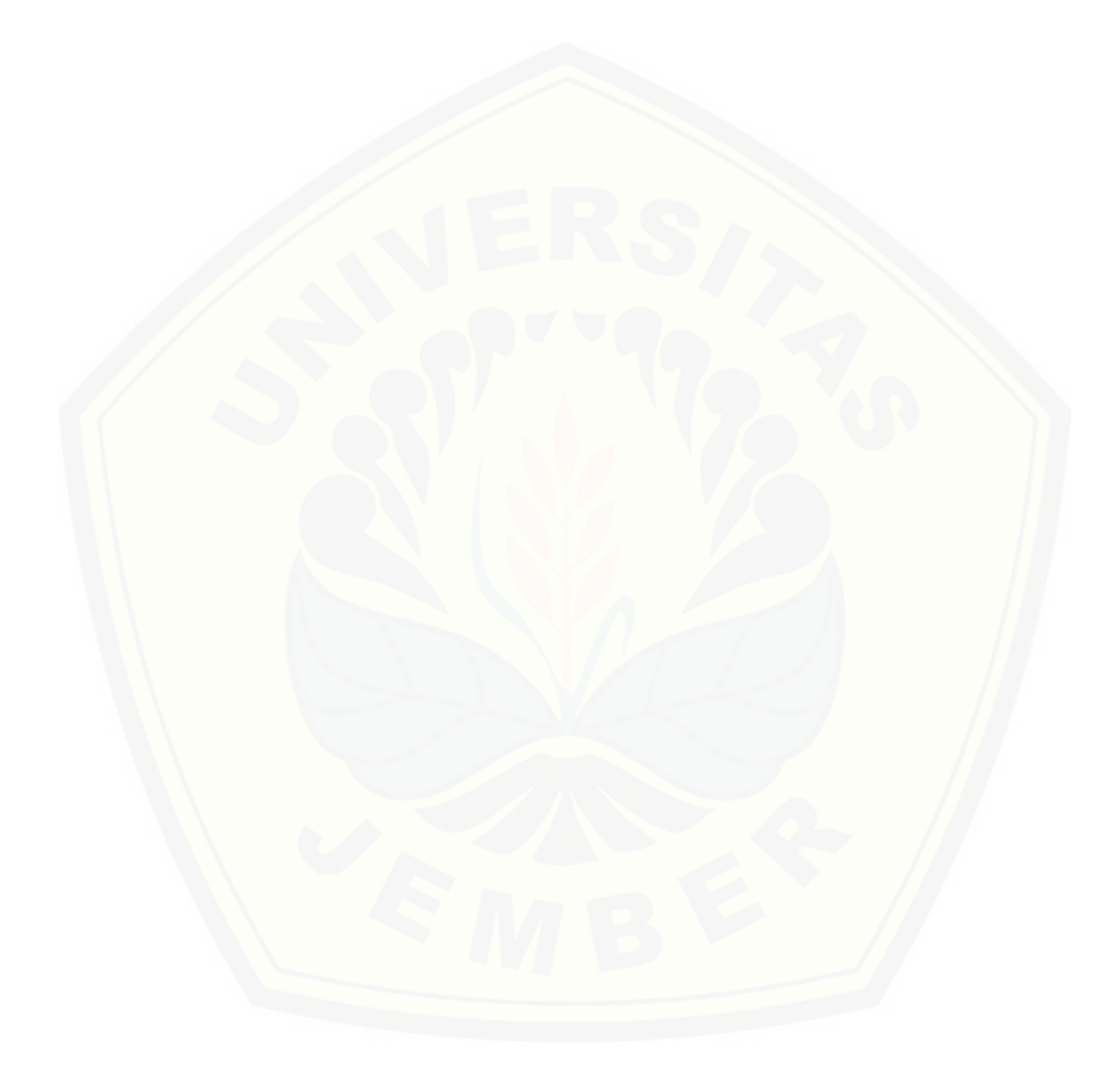

#### **BAB 2. TINJAUAN PUSTAKA**

#### **2.1 Tinjauan Pustaka**

Pada bab ini dijelaskan mengenai materi tentang komponen-komponen yang digunakan beserta teori-teorinya secara umum. Selain itu juga akan lebih dijelaskan mengenai pengumpulan pendapat yang berkaitan dengan masalah yang akan dibahas, membandingkan dan memilih teori yang paling relevan untuk memecahakan masalah, membahas atau menilai kelemahan dan keunggulan teoriteori, dan menentukan teori-teori sebagai dasar analisis selanjutnya. Yang dapat dijelaskan dibawah ini antara lain:

#### **2.2 Pengertian Transformator**

Transformator merupakan peralatan statis dimana rangkaian magnetik dan belitan yang terdiri dari 2 atau lebih belitan secara induksi elektromagnetik mentransformasikan daya (arus dan tegangan) sistem Ac ke sistem Arus dan tegangan lain pada Frekuensi yang sama (IEC60076 -1 tahun 2011). Trafo [menggunakan Prinsip elektro magnetik yaitu hukum-hukum ampere dan induksi](http://repository.unej.ac.id/)  *Faraday*, dimana perubahan arus atau medan listrik dapat membangkitkan medan magnet dan perubahan medan magnet/*fluks* medan magnet dapat membangkitkan tegangan induksi.

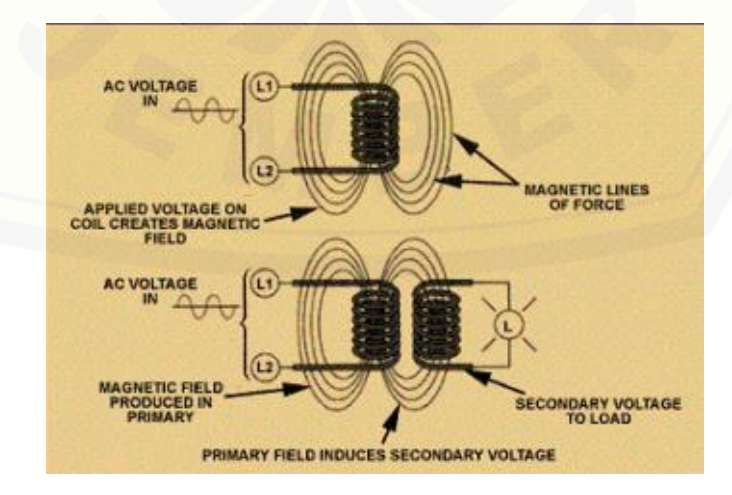

Gambar 2.1 Prinsip Hukum Elektromagnetik (Sumber : PLN, 2014)

Arus AC yang mengalir pada belitan primer membangkitkan *flux magnet* yang mengalir melalui inti besi yang terdapat diantara dua belitan, *flux magnet* tersebut menginduksi belitan sekunder sehingga pada ujung belitan sekunder dan akan terdapat beban potensial / tegangan induksi.

#### 2.2.1 Prinsip Kerja Transformator

Transformator bekerja berdasarkan prinsip induksi elektromagnetik. Tegangan masukan bolak- balik yang membentangi primer menimbulkan *fluxs* magnet yang idealnya semua bersambung dengan lilitan sekunder. *Fluxs* bolak[balik ini menginduksikan GGL dalam lilitan sekunder jika efisiensi sempurna,](http://repository.unej.ac.id/)  semua daya pada lilitan primer akan dilimpahkan kelilitan sekunder.

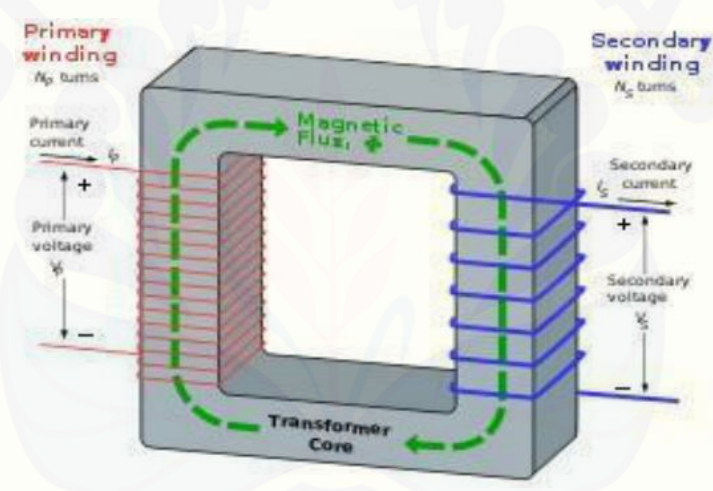

Gambar 2.2 Prinsip Kerja Transformator

#### (Sumber: Lumbanraja:2008)

Apabila kumparan primer dihubungkan dengan sumber tegangan bolakbalik maka *fluks* bolak-balik akan muncul didalam inti yang dilaminasi, karena kumparan tersebut membentuk jaringan tertutup maka mengalirlah arus primer. Akibat adanya *fluks* dikumparan primer terjadi induksi (*self induction*) dan terjadi pula induksi dikumparan sekudner karena pengaruh induksi dari kumparan primer atau disebut sebagai induksi bersama *(mutual induction)* yang menyebabkan timbulnya *fluks* magnet dikumparan sekunder, maka mengalirlah arus sekunder

jika rangkaian sekunder dibebani, sehingga energi listrik dapat ditransfer keseluruhan (secara magnetisasi).

$$
e = -N \frac{dt}{d\varphi} \ \nuolt \ \dots \ \dots \ \dots \ \dots \ \dots \ \dots \ \dots \ \dots \ \dots \ \dots \ \ (1)
$$

Dimana:

e =gaya tarik listrik (ggl) Volt

 $N =$  jumlah lilitan

 $dt$  $d\omega$ = perubahan *fluks* magnet

Perlu diingat bahwa hanya tegangan listrik bolak-balik yang dapat ditransformasikan oleh Transformator. Sedangkan dalam bidang elektronika, Transformator digunakan sebagai gandengan impedansi antara sumber dan beban [untuk menghambta arus searah sambil tetap melakukan arus bolak-balik natara](http://repository.unej.ac.id/)  rangkaian. Tujuan utama menggunakan inti pada *trasformator* adalah untuk megurangi (tahanan magnetis) dari rangkaian magnetis (*common magnetic circuit*).

Kemudian pada pengaplikasiannya terdapat *fluks* magnet maksimum yang rumusnya adalah:

 ɸ = 1 4,44 1 .......................................... (2)

 $\Phi_{maks} = Fluks$  maksimum (Wb)

 $V_1$  = Tegangan Primer (V)

 $f =$  Frekuensi (Hz)

 $N_1$  = Jumlah lilitan Primer

Kemudian pada teori kuantitatif, Transformator ditinjau dari kumparan primer dan kumparan sekunder. Kemudian pada gambar dibawah ini untuk tegangan v<sub>1</sub> yang berubah terhadap waktu yang diberikan pada tegangan primer. Suatu *fluks* inti akan tiba-tiba. Sehingga e<sub>1</sub> sama dengan tegangan yang diberikan bila tahanan kumparan dapat diabaikan dengan  $N_1$  adalah jumlah lilitan pada Primer, jadi:

 <sup>1</sup> = <sup>1</sup> = <sup>1</sup> ........................................ (3)

*Fluks* inti juga dirangkum oleh kumparan sekunder dan menghasilkan tgl induksi  $e_2$  dan tegangan terminal sekunder  $v_2$  yang sama, dengan N<sub>2</sub> adalah jumlah lilitan pada sekunder. yang diberikan oleh

 <sup>2</sup> = <sup>2</sup> = <sup>2</sup> ........................................... (4)

Dari dua persamaan tadi maka akan didapatkan suatu persamaan [perbandingan antara jumlah lilitan denga tegangan yang ada pada Transformator.](http://repository.unej.ac.id/)  Tegangan dan jumlah lilitan tersebut didapat dari tegangan primer dengan tegangan sekunder.

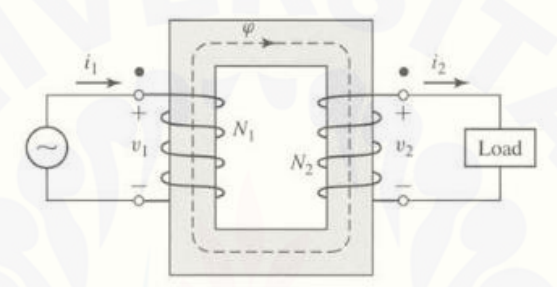

Gambar 2.3 hubungan antara *fluks* magnet dengan perbandingan tegangan dengan jumlah lilitan.

#### (Sumber :Fitzgerald, 1997)

Kemudian saat suatu Transformator ideal diberikan sebuah beban maka nilai dari I<sup>2</sup> akan muncul karena ada arus yang mengalir. Kemudian akan terjadi sebuah keseimbangan antara daya primer dengan daya sekunder. Keseimbangan ini terjadi karena arah putaran dari kumparan yang berlawanan arah. Dapat dirumuskan sebagai berikut:

1<sup>1</sup> = 2<sup>2</sup> .............................................. (5)

Atau,

1 2 = 2 1 ................................................... (6)

Dimana:

 $i_1$  = Arus pada Primer (A)

 $i_2$  = Arus pada Sekunder (A)

Kemudian pada nilai keseimbangan terhadap tegangan dan arus juga dapat dirumuskan dengan persamaan:

1<sup>1</sup> = 2<sup>2</sup> ............................................... (7)

Dimana:

 $v_1$  = Tegangan pada Primer (V)

 $v_2$  =Tegangan pada Sekunder (V)

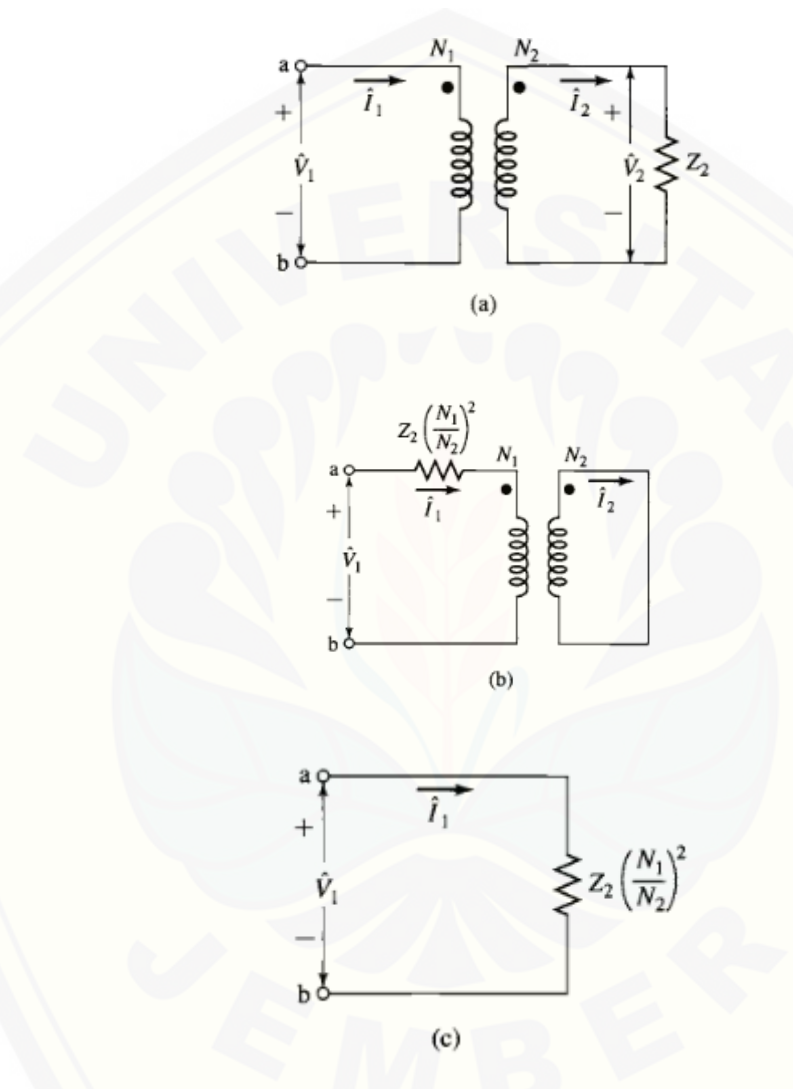

Gambar 2.4 [Rangkaian Transformator](http://repository.unej.ac.id/) dengan impedansi (Sumber : Fitzgerald, 1997)

Pada gambar dapat dilihat bahwa bahwa arah AGM adalah sama antara arah primer dan sekundernya. Dapat digunakan rumus untuk mencari nilai tegangan arus dan jumlah lilitan pada Transformator. Dari persamaan yang telah dijabarkan tadi. Dapat ambil beberapa rumus yaitu:

5-10

$$
V_1 = \frac{N_1}{N_2} V_2 \, \, \text{d} \, \text{d} \, \text{d} \, V_2 = \frac{N_2}{N_1} V_1 \, \, \text{d} \, \text{d} \, \
$$

5-11

 <sup>1</sup> = 2 1 <sup>2</sup> <sup>2</sup> 1 2 <sup>1</sup> ........................................ (9)

Dari rumus tersebut dapat dilihat bahwa untuk mencari nilai perbandingan antara arus dan tegangan primer dengan arus dan tegangan sekunder adalah dilihat dari jumlah lilitan yang ada pada gulungan primer dan sekunder. Kemudian terdapat suatu persamaan lagi yang terhadap impedansi yaitu:

1 1 = ( 1 2 ) 2 <sup>2</sup> 2 = ( 1 2 ) <sup>2</sup><sup>2</sup> ..................................... (10)

Dimana  $Z_2$  adalah impedansi kompleks beban. Pada efeknya, impedansi  $Z_2$ dalam rangkaian sekunder dapat digantikan dengan impedansi  $Z_1$  yang ekivalen dalam rangkaian primer yaitu dengan rumus:

 <sup>1</sup> = ( 1 2 )<sup>2</sup> ............................................... (11)

Dimana Z<sub>1</sub> impedansi Lilitan Primer pada Dari rumus-rumus yang sudah didapatkan dapat diambil kesimpulan bahwa dalam suatu Transformator ideal tegangan *di* Transformator berbanding lurus dengan jumlah lilitannya. Untuk arusnya adalah berbanding terbalik dengan jumlah lilitan sedangkan untuk impedansi bebannya adalah berbanding lurus dengan kuadrat jumlah lilitannya.

#### 2.2.2 Rangkaian Ekivalen Transformator

Dalam penentuan performa pada Transformator perlu di perhatikan terlebih dahulu suatu rangkaian ekivalen dari Transformator tersebut. Dalam pengaplikasiannya Transformator memiliki suatu rugi-rugi yaitu diakibatkan oleh rugi histerisis, arus *eddy*, resistansi belitan dan *fluks* bocor. dari itu maka tentu [perlu dilihat rangkaian ekivalen agar perumusan nilai-nilai tersebut dapat](http://repository.unej.ac.id/)  diketahui.

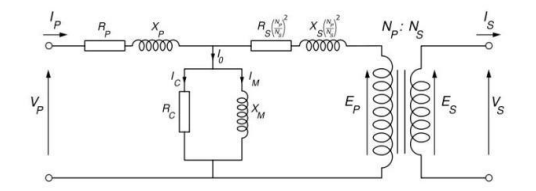

Gambar 2.5 Rangkaian Ekivalen Transformator

Dari rangkaian tersebut dapat dilihat nilai-nilai dari Transformator seperti nilai hambatan primer, hambatan sekunder, reaktansi dan lain-lain kemudian pada rangkaian tersebut juga dapat disimplikasi kembali seperti:

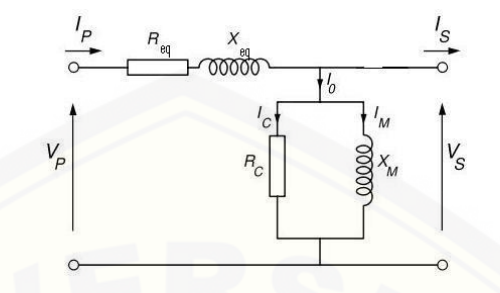

Gambar 2.6 Simplikasi Rangkaian Ekivalen Transformator Dari Rangkaian tersebut dapat dilihat nilai dari hambatan maupun reaktansi antara primer dan sekunder dijadikan satu. Sehingga kita dapatkan rumus untuk mencari keduanya. Yaitu :

$$
Req = Rp + (Np/Ns)^2. Rs \text{ atau } Rek1 = rR2 + \frac{R1}{a^2} \dots \dots \dots \dots \dots \dots \dots \dots \tag{12}
$$

Xeq = Xp + 
$$
(Np/Ns)^2
$$
. *Xs atau Rek2* =  $R1 + a^2R2$ ................. (13)

#### **2.3 Transformator Toroid**

Trafo Toroid sudah biasa disebut Trafo donat karena bentuknya yang bundar dengan lubang ditengah yang mirip dengan donat. Bentuk Trafo Toroid jauh berbeda dengan trafo biasa yang bisanya berbentuk kotak. Tafo Toroid ini juga bentuknya lebih sederhana karena hanya terbentuk dari *core* (inti besi) yang berbentuk donat, kawat email dan isolasi. Kemudian kelebihan dari trafo toroid ini adalah ukuran yang lebih ringkas dan kebocoran *fluks* magnet yang lebih minim. [Kemudian untuk kualitas antara trafo toroid dengan trafo kotak sebenarnya sama](http://repository.unej.ac.id/)  saja. Tergantung bagaimana proses pembuatannya.

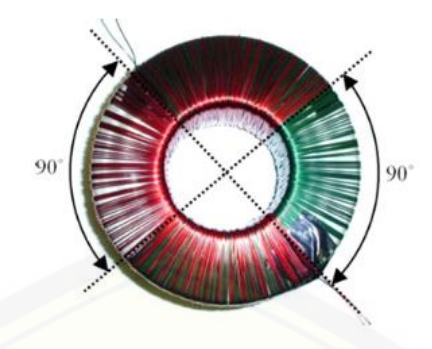

Gambar 2.7 Transformator Toroid (Sumber: Francisco,2014)

### 2.3.1 Konstruksi Transformator Toroid

konstruksi trafo adalah bagian-bagian dari trasformator yang sangat penting agar trasformator tersebut bisa memaksimalkan kerjanya. Adapaun bagian-bagian dari Transformator toroid yaitu:

### 2.3.1.1 *Core* atau inti Transformator

Perbedaan mencolok dari Transformator Toroid adalah pada inti atau *core*  yang dipakai*.* Transformator pada umunya berinti E dengan penumpukan yang nantinya berbentuk kotak. Pada trasformator Toroid ini bentuk dari *Core* atau [intinya ialah bulat dengan lubang ditengah persis seperti donat. Pembuatan inti](http://repository.unej.ac.id/)  atau *core* sendiri biasanya digunakan bebrapa bahan dan bahkan udara pun bisa digunakan sebagai *core* Transformator. Namun pada umumnya inti dari trasformator Toroid adalah inti besi. inti besi tersebut terdiri dai lempenganlempengan yang dijadikan satu sampai membentuk suatu inti bulat menyerupai donat.

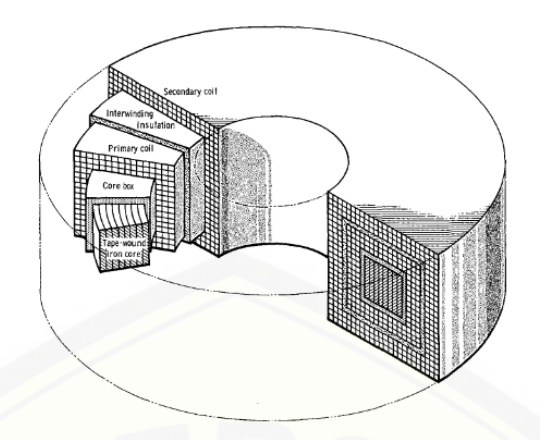

Gambar 2.8 Inti atau *Core* Transformator Toroid (Sumber: james A. Dayton, Jr. 1972)

Kemudian dari inti atau *core* tersebut nilai dari penentuan luasnya dapat dicari dengan rumus:

= √ × 1,1 ..................................................(14)

Dimana:

 $A =$ luas dari inti (cm<sup>2</sup>)

 $P =$ Daya maksimal dari trafo (Watt)

Dan 1,1 adalah sebuah konstanta ketetapan pada inti trafo. Dari rumus ini dapat diketahui kekuatan ukuran luas dari *core* atau inti trafo untuk menampung daya maksimal yang akan digunakan.

#### 2.3.1.2 Kumparan Transformator

Kumparan Transformator terdiri dari sejumlah lilitan dari kawat email. Jumlah lilitan kawat email inilah yang nantinya akan menentukan Transformator tersebut sebagai penaik atau penurun tegangan. Yaitu tergantung oleh lebih [banyak lilitan antara sekunder dengan primernya. Lilitan ini biasanya terisolasi](http://repository.unej.ac.id/)  antara inti, lilitan primer dan sekunder. Dan ukuran kawat email yang digunakan pada lilitan primer selalu lebih kecil dengan jumlah lilitan yang lebih banyak. Karena pada prinsipnya ukuran lilitan kawat email yang digunakan adalah berdasarkan jumlah arus yang melewatinya.

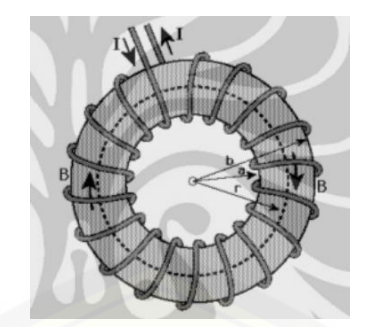

Gambar 2.9 lilitan Transformator Toroid (Sumber: Fahmi, 2012)

Pada lilitan trafo toroid untuk jumlah lilitan yang akan digunakan disebut sebagai GPV (Gulungan Per Volt). Jumlah GPV ini nilainya sangat penting untuk mendapat nilai tegangan *stepdown* yang diinginkan seperti perbadingan pada rumus sebelumnya yaitu dalam suatu Transformator ideal tegangan diTransformator berbanding lurus dengan jumlah lilitannya. Untuk arusnya adalah berbanding terbalik dengan jumlah lilitan sedangkan untuk impedansi bebannya adalah berbanding lurus dengan kuadrat jumlah lilitannya. Maka rumus yang digunakan adalah:

 = ................................................ (15)

Dimana:

 $GPV =$  jumlah gulungan tiap volt.

 $f =$ Frekuensi Hz

 $A =$  luas penampang *core* atau inti (cm<sup>2</sup>)

Kemudian dari rumus tersebut nilai GPV belum bisa dicari jika nilai dari luas belum diketahui. Untuk nilai tersebut bisa dicari dari rumus awal. Bila dilihat [dari nilai Daya. Namun untuk nilai luas yang lebih spesifik yang khusus pada](http://repository.unej.ac.id/)  trafo toroid digunakan rumus:

 = ( 2−1 2 ) × .......................................... (16)

Dimana:

$$
A =
$$
luas penampang (cm<sup>2</sup>)

 $R<sub>2</sub>$  = jari-jari luar (cm)

 $R_1$  = jari-jari dalam (cm)

 $t = \text{tinggi (cm)}$ 

Dari rumus yang sudah didapatkan maka didapatkan nilai GPV. Nilai GPV ini kemudian akan digunakan untuk mencari nilai jumlah lilitan yang akan digunakan. Dapat dirumuskan sebagai berikut.

$$
N = GPU \times V
$$
................. (17)

Dimana:

 $N =$  jumlah lilitan

 $GPV$  = nilai gulungan per volt

 $V = \text{tegangan maupun di sekunder dan primer (V)}$ 

Nilai dari rumus-rumus yang dijabarkan digunakan dalam sebuah perancanagn Transformator toroid pada peentuan jumlah lilitan yang akan digunakan. Pada umunya nilai dari lilitan primer akan lebih besar dari pada sekunder jika trafo tersebut adalah penurun tegangan dan sebaliknya. Namun pada umumnya untuk nilai lilitan pada primer adalah GPV dikalikan dengan tegangan PLN yaitu 220V.

### *2.3.2* Efisiensi dan rugi-rugi Transformator

Idealnya agar Transformator memiliki efisiensi terbaik 100 % berarti Transformator tersebut tidak memiliki rugi daya sama sekali. Namun pada kenyataannya trafo dengan efisiensi terbaik tersebut tidak bisa tercapai. [Penyebabnya adalah adanya faktor-faktor tertentu yaitu faktor inti dan faktor](http://repository.unej.ac.id/)  lilitan. Faktor rugi inti biasanya disebut dengan *core lose* atau *iron lose* dan faktor rugi belitan biasanya disebut *copper lose.*

Efisiensi pada Transformator merupakan perbandingan antara besarnya daya *output* dengan daya *input*nya. Seperti yang dijelaskan tadi bahwa efisiensi terbaik adalah 100 %.

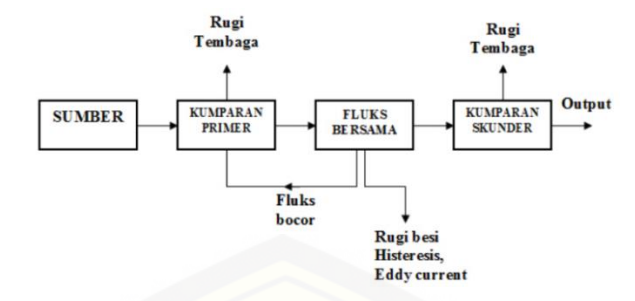

Gambar 2.10 Diagram Rugi-rugi pada Transformator. (Sumber : Rendy, 2015)

#### 2.3.2.1 Rugi Inti

Inti Transformator biasanya berbentuk sesuai jenis Transformator yang diinginkan. Pada analisa ini inti dari Transformator adalah berbentuk bulat atau donat. Prinsip dari rugi inti pada Transformator adalah sama pada setiap jenisnya. Namun yang membedakan adalah jenis atau bahan yang digunakan.

Pada inti besi sndiri dibuat sedemikian rupa guna menghindari kerugian histeris yang disebabkan oleh gesekan molekul yang melawan aliran gaya magnet [dalam inti besi. Gesekan pada molekul ini menimbulkan panas. Panas yang timbul](http://repository.unej.ac.id/)  ini menimbulkan kerugian energi. Inti trafo dibuat sedemikian rupa juga untuk menghindari *eddy-current loss* yang diakibatkan oleh aliran sirkulasi arus yang mengisnduksi logam. Penyebabnya adalah aliran *fluks* magnet pada disekitar inti besi. Inti trafo yang terbuat dari konduktor maka arus induksi terhadap inti besi dari *eddy current*nya akan semakin besar. Agar mengurangi *eddy current*, inti dari Trafo dibuat dengan inti yang berlapis-lapis. Tujuannya untuk memecah *eddy current* dalam inti besi.

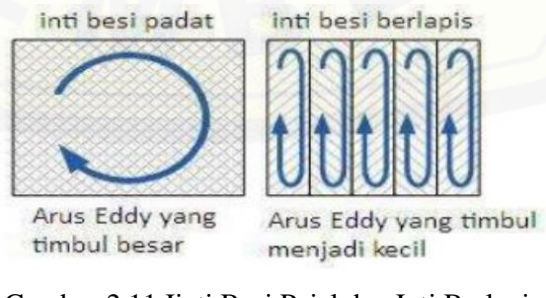

Gambar 2.11 Iinti Besi Pejal dan Inti Berlapis (Sumber : Erwin dkk. 2013)

Rugi-rugi inti pada Transformator dapat dicari saat keadaan tanpa beban. Rugi-rugi besi terdiri dari

 Rugi histeris, yaitu rugi yang disebabkan *fluks* bolak-balik pada inti besi.

<sup>ℎ</sup> = ℎ. 2 . ........................................................................... (18)

Dimana:

 $P_h$ = Rugi Arus Pusar (w/kg)

 $K_h$ = Konstanta material inti

 $f$  = Frekuensi (Hz)

 $B_{max}$  = Nilai puncak medan magnet (T)

 $n=$  Nilai eksponensial, tergantung material dan  $B_{max}$ 

 Rugi *Eddy current*, yaitu rugi yang disebabkan oleh arus putar pada inti besi.

= . 2 . <sup>2</sup> 2 ........................................................................ (19)

 $P_e$  = Rugi rus Pusar (w/kg)

 $K_e$  = Konstanta material inti

 $t=$  ketebalan material (m)

 $f =$  Frekuensi (Hz)

 $B_{max}$  = Nilai puncak medan magnet (T)

Dari rumus yang digunakan tersebut, mencari nilai dari rugi inti isa dengan [menggunakan rangkaian tanpa beban atau rangkaian transformator terbuka. Rugi daya](http://repository.unej.ac.id/)  yang digunakan adalah dalam satuan watt. Rangkaian terbuka tadi di ukur pada posisi primer dengan mencari nilai dayanya yaitu  $W_0$  (rugi-rugi inti).

#### 2.3.2.2 Rugi Tebaga

Rugi tembaga ini adalah rugi yang disebabkan oleh konduktor atau tembaga yang digunakan untuk bahan pembuatan konduktor. Rugi ini diakibatkan oleh adanya resistansi bahan.

$$
R = \rho \frac{1}{A} \tag{20}
$$

Dimana:

 $R =$ Hambatan Selenoida ( $\Omega$ )

 $\rho =$  Hambatan jenis bahan ( $\Omega$ .m)

 $l =$  Panjang selenoida (m)

 $A =$ Luas Permukan Selenoida (m<sup>2</sup>)

Kemudian untuk rumus umumnya sendiri adalah sebagai berikut:

Pcu = I2 . R.................................................. (21)

Dimana:

Pcu = Rugi Tembaga

 $I^2$  $=$  Arus pada Tembaga (A)

 $R =$ Hambatan pada Tembaga  $(A)$ 

### 2.3.2.3 Efisiensi

Pada dasarnya efisiensi trafo adalah perbandingan antara nilai daya masukan [dengan daya keluaran. Yaitu apabila daya masukan sama dengan daya keluaran](http://repository.unej.ac.id/)  maka nilai efisiennya terbaik. Efisiensi trafo tersebut bisa dirumuskan sebagai:

 Ƞ = +∑ × 100%........................................ (22)

Dimana :

Po = Daya keluaran (W)  $\Sigma$  = Rugi Total (W) Atau

**ɳ = (Pout / Pin) x 100% ..................................... (23)**

Dimana :

ɳ = Efisiensi Trafo

Pout = Daya listrik Keluaran (*Output*) atau Daya pada Kumparan Sekunder.

Pin = Daya listrik Masukan (*Input*) atau Daya pada Kumparan Primer.

Dari rumus tersebut terdapat dua parameter yang harus dicari terlebih dahulu yaitu Po dan Pin pada trafo. Dua perameter tersebut memiliki rumus yang

5-19
sebanding. Perbandingan tersebut dilihat dari jumlah lilitan atau N pada daerah primer dan Sekunder. Rumus tersebut yaitu:

 = × = × .......................................... (24)

Dimana:

 $V<sub>O</sub>$  = Tegangan Sekunder (V)

 $V$ in = Tegangan Primer (V)

Io  $=$  Arus Sekunder (A)

 $\text{I}$ in = Arus Primer (A)

Kemudian rumus tersebut didapatkan dengan rumus:

$$
Vo = \frac{N_2}{N_1} Vin \text{ atau } Vin = \frac{N_1}{N_2} Vo
$$

$$
Io = \frac{N_2}{N_1} lin \text{ atau } lin = \frac{N_1}{N_2} Io \dots (25)
$$

Dimana rumus tersebut adalah rumus yang sebelumnya sudah dibahas. Yaitu tumus perbandingan antara arus dan tegangan dengan jumlah lilitan pada bagian primer dan sekunder pada Trafo. Yaitu berbanding lurus antara nilai arus dengan nilai jumlah lilitan sedangkan untuk nilai tegangan dengan jumlah lilitan berbanding terbaik.

#### *2.3.3 Selenoida*

*Selenoida* merupakan sebuah kumparan kawat yang terdiri dari beberapa lilitan (*loop*). Saat arus listrik mengaliri *selenoida*, selenoida tersebut akan memiliki sifat medan magnet. Posisi dari kutub-kutub medan magnet pada [selenoida dipengaruhi oleh arah arus ditiap lilitan tersebut. Karena garis-garis](http://repository.unej.ac.id/)  medan magnet akan meninggalkan kutub utara magnet, maka kutub utara selenoida akan berada pada masukan dari arah arus yang mengalir tersebut.

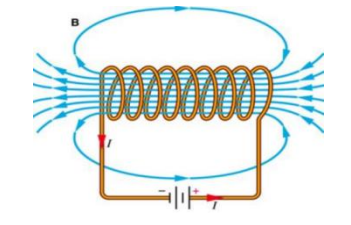

Gambar 2.12 Medan Magnet pada *Selenoida* (Sumber : Bayu, 2017)

Setiap kumparan menghasilkan medan magnet dan medan total didalam *selenoida* akan merupakan jumlah medan-medan yang disebabkan oleh setiap lilitan arus. Jika kumparan-kumparan *selenoida* berjarak sangat dekat, medan didalam pada dasarnya akan parallel dengan sumbu kecuali dibagian ujungujungnya.

| <b>Conductor Size</b><br>This chart shows the current required to raise the temperatures of stranded insulated (fubbenVinyl)<br>conductors in tree air (30°C ambient) |        |                      |                 |      | <b>Current Rating</b> |
|----------------------------------------------------------------------------------------------------|--------|----------------------|-----------------|------|-----------------------|
| A.W.G.                                                                                                    | C.M.A. | <b>Diameter (mm)</b> | mm <sup>2</sup> | Size |                       |
| #32                                                                                                    | 63     | 0.20                 | 0.03            |      | 0.3A                  |
| #30                                                                                                    | 101    | 0.26                 | 0.05            | ٠    | 0.5A                  |
| #28                                                                                                    | 160    | 0.32                 | 0.08            |      | 0.7A                  |
| #26                                                                                                    | 254    | 0.41                 | 0.13            | m    | 1.0A                  |
| #24                                                                                                    | 404    | 0.51                 | 0.20            |      | 2.0A                  |
| #22                                                                                                    | 643    | 0.64                 | 0.33            |      | 3.0A                  |
| #20                                                                                                    | 1.020  | 0.81                 | 0.52            |      | 5.0A                  |
| #18                                                                                                    | 1.624  | 1.02                 | 0.82            | s,   | 7.0A                  |
| #16                                                                                                    | 2.583  | 1.29                 | 1.31            |      | 10.0A                 |
| #14                                                                                                    | 4,106  | 1.63                 | 2.08            |      | 20.0A                 |
| #12                                                                                                    | 6,530  | 2.05                 | 3.31            | ċ.   | 30.0A                 |
| #10                                                                                                    | 10.384 | 2.59                 | 5.26            |      | 50.0A                 |

Tabel 2.1 Kemampuan Hantar Arus Kawat Email

#### *2.4 Accu*

*Accumulator* atau sering disebut *Accu* adalah salah satu komponen alat listrik yaitu sebagai penyimpan arus/energi listrik. Energi listrik yang ada pada *accu* inilah yang nantinya akan menyuplai energi pada alat listrik tertentu. Banyak sekali jumlah dan jenis *Accu* yang ada di pasaran saat ini. Mulai dari nilai [tegangannya yaitu dari 6 Volt, 9 Volt, dan 12 Volt. Selain itu juga dari](http://repository.unej.ac.id/)  kegunaannya yaitu seperti pada mobil, motor, dan bahkan terhadap radio atau Tape yang rentang tegangnnya sebesar 3, 6, 9 , dan 12 Volt. Dari sisi kegunaannya tentunya *Accu* atau baterai ini sangat dibutuhkan fungsinya didunia modern ini. Prosesnya dalam baterai itu sendiri adalah berlangsung proses elektrokimia yang *reversible* (dapat berbalikan) dengan efisiensinya yg tinggi. Yang dimaksud dengan proses elektrokimia *reversible* adalah baterai dapat berlangsung proses pengubahan energi kimia menjadi energi listrik (proses

<sup>(</sup>Sumber : AWG)

pengosongan), dan sebaliknya dari energi listrik menjadi energi kimia, pengisian kembali dengan cara regenerasi dari elektroda-elektroda yang dipakai, yaitu dengan melawan arus listrik dalam arah (polaritas) yang berlawanan didalam sel. Jenis sel baterai ini disebut juga *storage battery*, adalah suatu baetrai yang dapat digunakan berulang kali pada keadaan sumber listrik arus bolak-balik (AC).

Dikenal dua jenis elemen yang merupakan sumber arus searah (DC) dari proses kimiawi, yaitu elemen primer dan elemen sekunder. Elemen primer terdri dari elemen basah dan elemen kering. Reaksi kimia pada elemen primer yang menyebabkan elektron mengalir dari elektroda negatif (*Katoda*) ke *elektroda* positif (*Anoda*) tidak dapat dibalik arahnya. Maka jika muatannya habis, maka [elemen primer tidak dapat dimuati kembali dan memerlukan penggantian bahan](http://repository.unej.ac.id/)  pereaksinya (elemen kering). Sehingga dilihat dari sisi ekonomis elemen primer dapat dikatakan cukup boros.

Baterai *lead acid* adalah baterai asam bahan elektrolitnya adalah larutan asam belerang (*sulfuric acid* = H2SO4). Didalam baetrai asam *elektrodaelektroda*nya terdiri dari pelat-pelat timah *peroksida* PbO2 (*Lead Peroxide*) sebagai *anoda* (kutub positif) dari timah murni Pb (*Lead Sponge*) sebagai *katoda*  (kutub negatif). Ciri-ciri umum (tergantung pabrik pembuat) sebagai berikut:

- Tegangan nominal per sel 2 volt.
- Ukuran baterai per sel lebih besar bila dibandingkan dengan baterai alkali.
- Nilai berat jenis elektrolit sebanding dengan kapsitas baterai.
- Suhu elektrolit sangat mempengaruhi terhadap nilai berat jenis elektrolit, semakin tinggi suhu elektrolit semakin rendah berat jenisnya dana sebaliknya.
- Nilai standar berat jenis elektrolit tergantung dari pabrik pembuatnya.
- Umur baterai tergantung pada operasi dan pemeliharaann, biasanya dapat mencapai 10-15 tahun, dengan syarat suhu baterai tidak lebih dari  $20^{\circ}$ C.

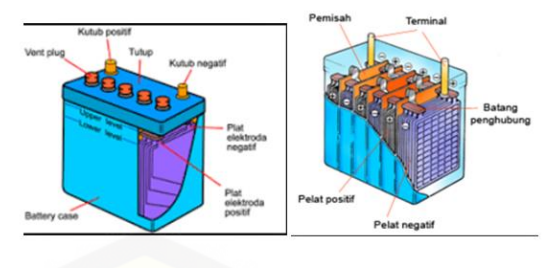

Gambar 2.13 Sel *Accu* (Sumber : Bayu, 2017)

*Accu* memiliki 2 kutub/terminal, kutub positif dan kutub negatif. Biasanya kutub positif (+) lebih besar dari kutub negatif (-), untuk menghindarkan kelalaian bila *Accu* hendak dihubungkan dengan kabel-kabelnya. Pada *Accu* terdapat batas minimum dan maksimum tinggi permukaan air *Accu* untuk masing-masing sel. Bila permukaan air *Accu* di bawah level minimum akan merusak fungsi sel *Accu*. Jika air *Accu* melebihi level maksimum, mengakibatkan air *Accu* menjadi panas dan meluap keluar melalui tutup sel.

#### *2.5 Charger*

*Charger* Baterai adalah alat yang di gunakan untuk mengisi Baterai. Trasformator secara prinsip yaitu penurun atau penaik teangan digunakan dalam pembuatan *Charger* Baterai tersebut sebagai penurun tegangan. Penurun tegangan ini adalah fungsinya untuk menrunkan tegangan dari PLN yaitu sebesar 220 V menjadi tegangan yang dibutuhkan Baterai misal 12V, 48V, dan lain-lain. Prinsip kerja dari cahrger baterai yaitu mengubah arus bolak balik PLN dengan tegangan [220V menjadi arus DC dengan tegangan yang telah ditentukan sehinga bisa](http://repository.unej.ac.id/)  digunakan untuk *Charger* Baterai. Komponen utamanya adalah Transformator yang sudah dijelaskan tadi.

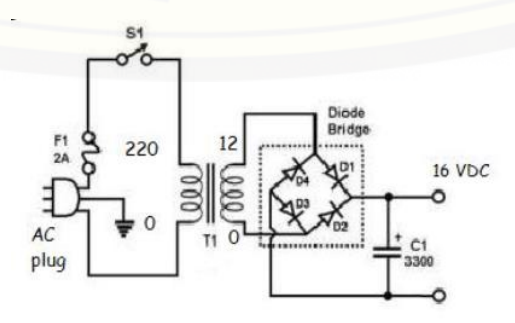

Gambar 2.14 Rangkaian Sederhana *Charger Accu*(Sumber: Sulistyo,2015)

Pada rangkaian *charger Accu* sederhana tersebut dapat dijelaskan bahwa pada analisa ini Transformator yang digunakan adalah Transformator Toroid 5 A. Dengan fungsi *step-down* sebesar 15 V. Kemudian digunakan *Bridge* sebagai penyearah arus dari AC ke DC. Kemudian keluarannya disalurkan pada Baterai atau *Accu*. Nilai dari tegangan yang digunakan adalah 15 V untuk *Accu* 12 V. Karena untuk bisa mengisi baterai tersebut dibutuhknan nilai tegangan yang lebih dari tegangan nominal baterai. Arus pengisian *battery* adalah sekitar 10% dari arus maximal yang dapat keluarkan aki. Misal, suatu aki berkapasitas arus 40AH (*ampere hour*) maka aki tersebut mampu mengeluarkan arus 40 ampere selama satu jam, jadi arus pengisiannya adalah 10% dari 40A yaitu 4 ampere. Untuk mengisi-ulang aki 40AH dibutuhkan battery charger atau *power supply* berkapasitas 8 ampere, atau 2 kali arus pengisian. Jika kurang dari 8 ampere maka ada kemungkinan *battery charger* atau *power supply* tersebut menjadi terlalu panas dan dapat terbakar.

#### **2.6 Alat Ukur**

Alat ukur ( *measuring tool* ) adalah alat yang digunakan untuk mengetahui besaran baik itu besaran ukuruan dimensi dan kondisi suatu fisik suatu komponen. Alat ukur dipergunakan untuk mengukur secara presisi,yang diperlukan dalam [melakukan pekerjaan pemeliharaan dan perbaikan otomotif khusunya dan](http://repository.unej.ac.id/)  peralatan teknik atau pekerjaan logam lainnya. Adapun alat ukur yang digunkan adalah:

#### 2.6.1 *Watt meter* AC

*Watt meter* AC digital adalah alat yang digunakan mengukur *Watt* pada *device* yang sedang bekerja dengan power meter ini. Dengan menggunakan alat ini kita bisa mengetahui berapa *Watt* kebutuhan listrik pada perangkat elektronik dirumah termasuk mengetahui seberapa effisien peralatan listrik yang kita gunakan.

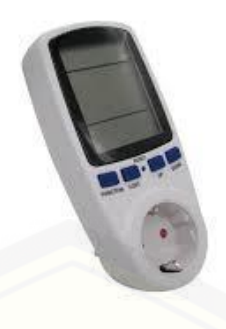

Gambar 2.15 *Watt Meter AC Digital* (Sumber : Jameco.com)

#### Spesifikasi :

- Power konsumsi monitor power meter: 0.5 W
- Operasi tegangan : 230 AC
- *Frequency* display : 50 Hz
- Operasi saat ini : max 16 A
- *Wide voltage* range : 230V 250V
- Layar watt yang diterapkan adalah 0W 9999W, namun display watt sesungguhnya adalah 0 – 3680W
- Menampilkan rentang tampilan : 0 detik 9999 hari
- *Voltage display range* : 0V 9999V
- *Current display* (amps) : 0.000A 16.000A
- *Frequency display* : 0Hz 9999Hz
- Harga tampilan kisaran : 0.00COST / KWh 99.99COST / KWh.
- [Total KWh dan tampilan biaya : 0.000KWh –](http://repository.unej.ac.id/) 9999KWh, 0.00COST – 9999COST
- 2-pin EU plug
- Fungsi indikator.

#### *2.6.2 AVOMETER*

Avo meter adalah suatu alat ukur yang digunakan untuk mengukur arus, tegangan, dan hambatan. Baik itu arus bolak-balik (AC) maupun arus searah (DC). Kata AVO berasal dari A yaitu "ampere", V yaitu "volt", dan O yaitu

"ohm". Kemudian untuk METER adalah bagian dari satuan ukuran. *AVOMETER*  juga sering disebut sebagai multimeter atau multitester.

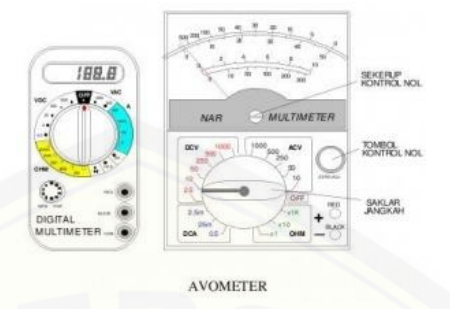

Gambar 2.16 *Avometer*.

(Sumber : https://tipalayodotnet.wordpress.com/16-2/)

*Avometer* dalam bidang elektronika sangat banyak manfaatnya. Karena alat [ukur ini mempunyai tiga indikator yang nilainya sangat dibutuhkan dalam](http://repository.unej.ac.id/)  rangkaian elektronika. Pada pengukuran arus sendiri rangkaian *avometer* harus dirangkai seri. Sedangkan untuk tegangan dan hambatan, rangkaian untuk *avometer* adalah dirangkai parallel. Jenis dari *Avometer* sendiri ada dua yaitu *Avometer* digital dan *Avometer Analaog.*

#### **2.7 Arduino Uno R3**

Arduino uno merupakan perangkat elektronik dengan sistem *open source.*  Arduino memiliki 14 pin *input*/*output* yang mana 6 pin dapat digunakan sebagai *output* PWM, 6 *analog input*, *crystal osilator* 16 MHz, koneksi USB, *jack power*, dan tombol *reset*.

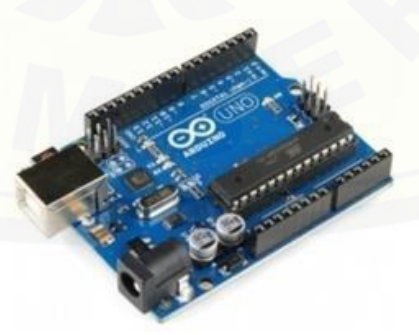

Gambar 2.17 Bentuk Fisik Arduino Uno R3 ( www.Arduino.cc)

Arduino memiliki kelebihan tersendiri dibanding *board* mikrokontroler yang lain selain bersifat *open source*, arduino juga mempunyai bahasa pemrogramanya sendiri yang berupa bahasa C. Selain itu dalam *board* arduino sendiri sudah terdapat *loader* yang berupa USB sehingga memudahkan kita ketika memprogram mikrokontroler di dalam arduino. Papan Arduino adalah papan mikrokontroler berdasarkan ATmega328. Berikut adalah spesifikasi dari Arduino Uno :

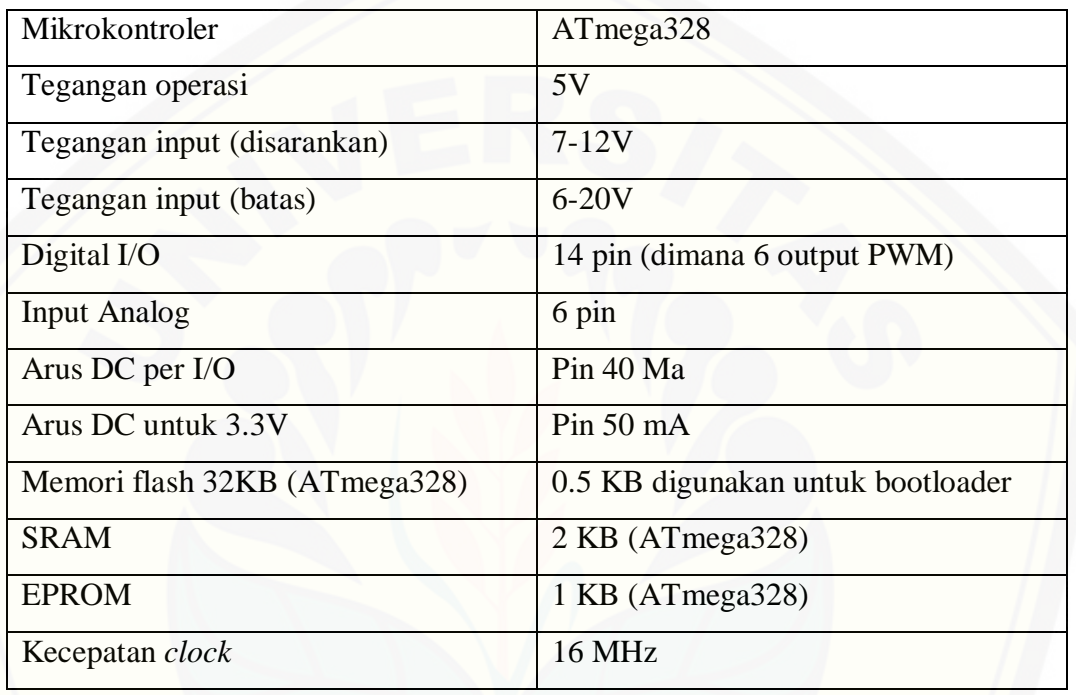

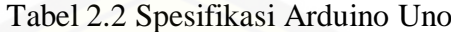

Diterjemahkan dari (Arduino Uno)

ATmega328 adalah mikrokontroler keluaran dari atmel yang mempunyai arsitektur RISC (*Reduce Intruction Set Computer*) dimana setiap proses eksekusi data lebih cepat daripada arsitektur CISC (*Completed Instruction Set Computer*). Mikrokontroler ini memiliki beberapa fitur antara lain sebagai berikut :

- a. [130 macam instruksi yang hampir semuanya dieksekusi dalam satu siklus](http://repository.unej.ac.id/)  *clock.*
- b. 32 x 8-bit register serba guna.
- c. Kecepatan mencapai 16 Mbps dengan *clock* 16MHz.
- d. 32 KB *flash memory* dan pada arduino memiliki *bootloader* yang menggunkan 2 KB dari *flash memory* sebagai *bootloader*.
- e. Memiliki EEPROM (*Electrically Erasable Programmable Read Only Memory*) sebesar 1 KB sebagai tempat penyimpanan data semi permanen karena EEPROM tetap dapat menyimpan data meskipun catu daya dimatikan.
- f. Memiliki SRAM (*Static Random Acces Memory*) sebesar 2KB.
- g. Memiliki pin I/O digital sebanyak 14 pin 6 diantaranya PWM *(Pulse Width Modulation*) output.
- h. *Master / Slave* SPI serial *interface*.
- i. Tegangan operasi sekitar 1,8 V sampai dengan 5,5V.

#### **2.8 Data** *Logger*

*Data logger* adalah perangkat yang digunakan untuk menyimpan data pengukuran. *Data logger* menggabungkan mikrokontroler 32-bit dan SD *Card* [dengan sistem alokasi file \(FAT\) bersama-sama dengan teknik pemrograman](http://repository.unej.ac.id/)  untuk mengontrol perangkat keras untuk merekam dan pemantauan umum mengusulkan pengukuran. Data ini *logger* menyimpan data pada *removable* SD *Card* untuk dapat meneruskan data pengukuran *real time* melalui RS232 *port serial* standar untuk tampilan pada LCD. Data disimpan dalam bentuk *commaseparated* berkas (CSV) karena format *file* ini dapat dibaca banyak aplikasi seperti MySQL, MS-Excel, dan MATLAB.

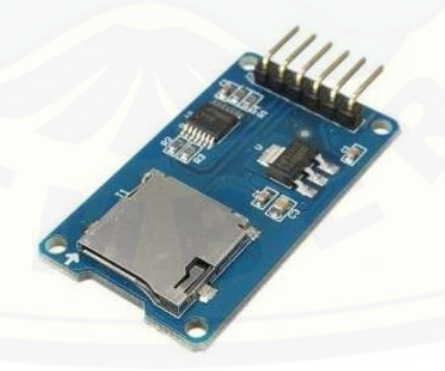

Gambar 2.18 Modul Micro SD *Data logger*

#### **2.9 RTC**

*Realtime clock* adalah komponen IC penghitung yang dapat difungsikan sebagai sumber data waktu baik berupa data jam, hari, bulan maupun tahun.

Komponen tipe DS3231 dilengkapi dengan komponen pendukung seperti *crystal*  sebagai sumber *clock* dan *Battery* External 3,6 Volt sebagai sumber energi cadangan agar fungsi penghitung tidak berhenti.Bentuk komunikasi data dari IC RTC adalah I2C yang merupakan kepanjangan dari *Inter Integrated Circuit*  kecepatan frekuensi (400kHz)*.* Tegangan kerja +2,3 Volt sampai +5,5 Volt. *Timekeeping Accuracy* 5ppm (0,432 Second/Day). Media komunikasi [menggunakan 2 jalur komunikasi yaitu SCL dan SDA. Operating Temperatur](http://repository.unej.ac.id/)  Range : -40°C sampai +85 °C. Gambar 1.8 menunjukkan *hardware* dari RTC.

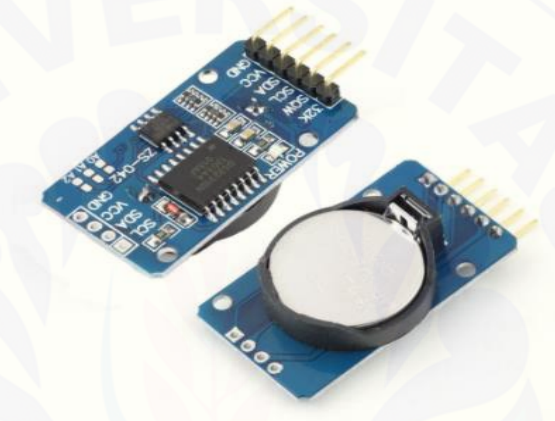

Gambar 2.19 Modul *RTC (Realtime clock) DS3231*

#### **2.10 INA 219**

INA 219 merupakan modul sensor yang dapat memonitoring tegangan dan arus pada suatu rangkaian listrik. INA 219 didukung dengan *interface* I2C atau *Smbus-Compatible* dimana peralatan ini mampu memonitor tegangan *shunt* dan suplai tegangan bus, dengan konversi program *times* dan *filtering.* INA 219 memiliki sebuah amplifier *input* maksimum adalah± 320mV ini berarti dapat mengukur sampai  $\pm$  3,2 A. Dengan internal 12 bit ADC, resolusi pada  $\pm$  kisaran 3.2 A adalah 0.8 mA Dengan *gain* internal yang ditetapkan pada minimum div8 , maks saat ini adalah  $\pm$  400mA dan resolusi 0.1 mA. INA 219 mengidentifikasi tegangan shunt pada bus  $0 - 26$  V. Gambar 1.10 menunjukkan sensor arus INA 219.

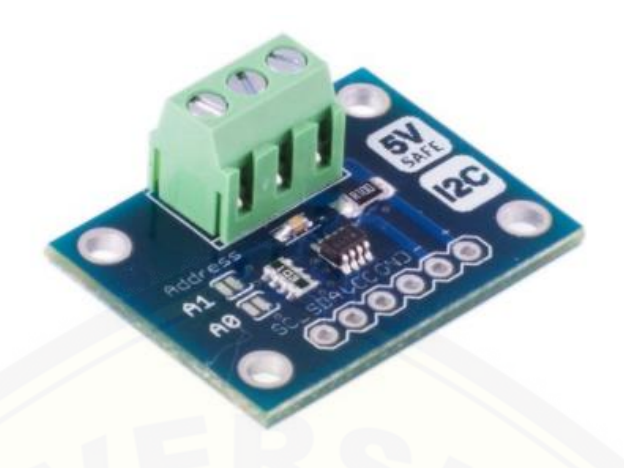

Gambar 2.20 Modul INA 219

#### **2.11 Ampere Meter Arus Searah (Ampere Meter DC)**

Ampere meter arus searah atau sering disebut ampere meter DC adalah alat ukur yang berfungsi untuk mengetahui besarnya arus listrik (DC) yang mengalir [pada suatu beban listrik atau rangkaian elektronika. Ampere meter menggunakan](http://repository.unej.ac.id/)  gerak d'Arsonval yaitu gerakan dasar PMMC (*permanent magnet moving coil*) atau sering juga dikenal dengan galvanometer PMMC

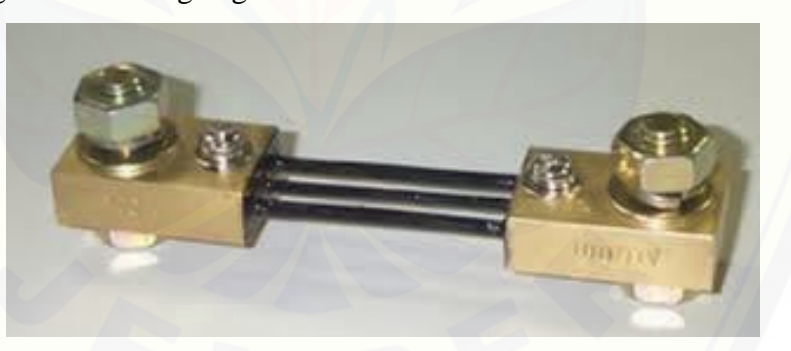

Gambar 2.21 Shunt Resistor

#### **2.12 Tahanan Shunt (Shunt Resistor)**

Gerakan dasar dari sebuah ampermeter arus searah adalah galvanometer PMMC. Karena gulungan kumparan dari sebuah gerakan dasar adalah kecil dan ringan dia hanya dapat mengalirrkan arus yang kecil. Bila yang akan diukur adalah arus besar, sebagian besar dari arus tersebut perlu dialirkan ke sebuah tahanan yang disebut *shunt.*

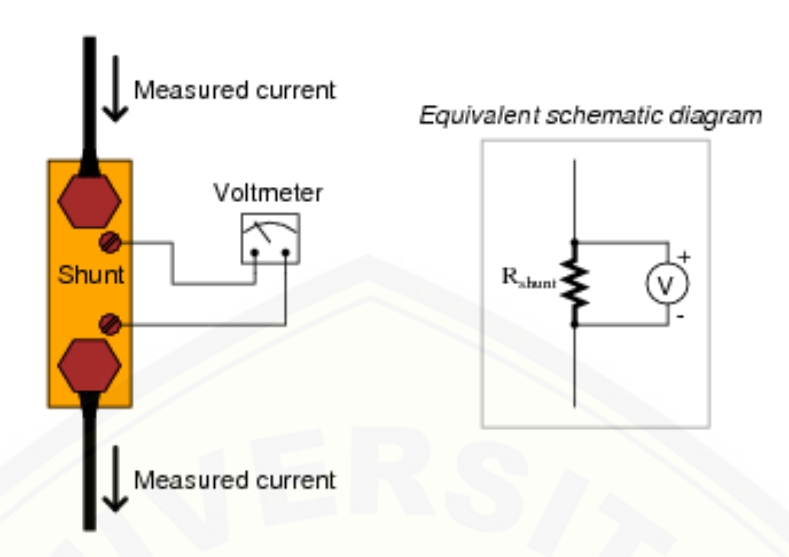

Gambar 2.22 Pengukuran tahanan Shunt Resistor

Tahanan shunt dapat ditentukan dengan menerapkan analisa rangkaian konvensional terhadap gambar diatas dimana :

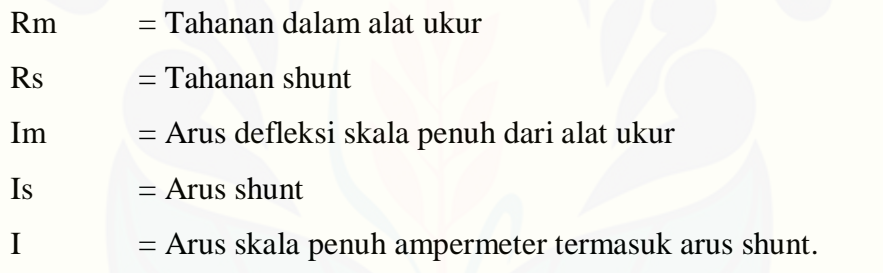

Karena tahanan shunt paralel terhadap alat ukur (ampermeter), penurunan tegangan pada tahanan shunt dan alat ukur harus sama dan dituliskan

 $Vshunt = Valat ukur$ 

Is  $x \text{Rs } = \text{Im } x \text{ Rm}$ 

Tahanan shunt yang digunakan dalam sebuah alat ukur dasar bisa terbuat [dari sebuah kawat tahanan bertemperatur konstan yang ditempatkan di dalam](http://repository.unej.ac.id/)  instrumen atau sebuah shunt luar yang memiliki tahanan yang sangat rendah.

#### **2.13 Sensor Tegangan (Pembagi Tegangan)**

Sensor tegangan adalah modul pembagi tegangan yang digunakan untuk mengubah tegangan yang akan diukur untuk dapat diumpankan ke pin kontroler yang sudah memiliki konverter analog ke digital (ADC).

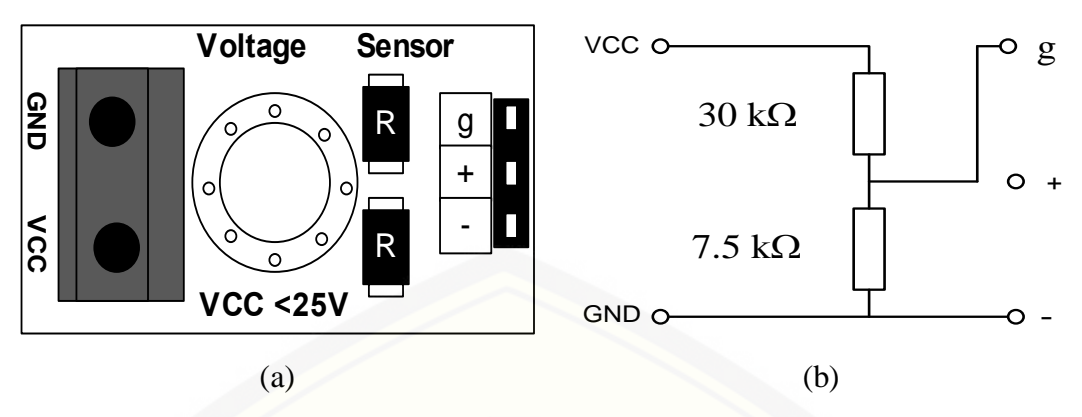

Gambar 2.23 Sensor Tegangan DCT-Elektronik

Gambar (a) adalah modul sensor pembagi tegangan, sedangkan Gambar (b) adalah diagram skematik dari sensor tersebut.Kaki VCC dan GND adalah kakikaki untuk menempatkan terminal tegangan yang akan diukur sedangkan pin g, + dan – adalah pin untuk dihubungkan dengan kaki ADC kontroler (Autodesk.Inc,2015).

#### **2.14 Kontrol PWM**

*Pulse Width Modulation* adalah salah satu jenis modulasi. Modulasi PWM dilakukan dengan cara mengubah perbandingan lebar-pulsa-positif terhadap lebarpulsa-negatif ataupun sebaliknya dalam frekuensi sinyal yang tetap. Yang artinya, [total 1 perioda \(T\) pulsa dalam PWM bernilai tetap. Pada Arduino, sinyal PWM](http://repository.unej.ac.id/)  adalah sinyal yang beroperasi pada frekuensi 500Hz.Pada board arduino Uno, pin yang bisa dimanfaatkan untuk PWM adalah pin yang diberi tanda tilde (~), yaitu pin 3, 5, 6, 9, 10, dan pin 11. PWM pada arduino bekerja pada frekuensi 500Hz, artinya 500 siklus dalam satu detik. Untuk setiap siklus bernilai dari 0 hingga 255.

*Duty Cycle* adalah perbandingan antara waktu konduksi dibagi dengan total waktu antara kondisi konduksi dan tidak konduksi dikalikan seratus persen.

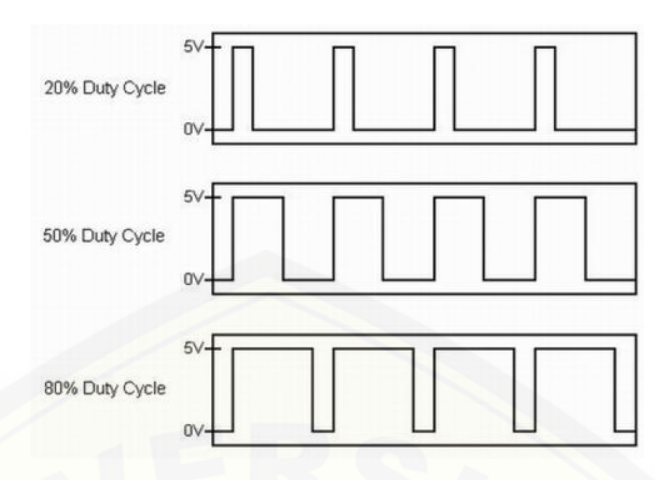

Gambar 2.24 Lebar *Pulse Width Modulation*

Dari *duty cycle* tersebut digunakan untuk memberikan waktu konduksi dan [tidak konduksinya komponen semikonduktor. Gambar menunjukkan lebar pulsa](http://repository.unej.ac.id/)  PWM.

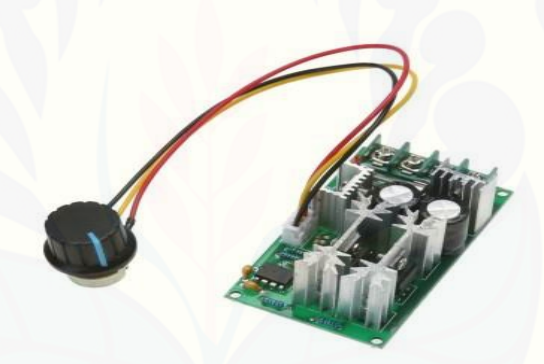

Gambar 2.25 Kontrol PWM Pabrikan

#### **BAB 3. METODELOGI PENELITIAN**

Pada penelitian yang dilakukan ini, untuk memperoleh data dan hasil dari penelitian yang sesuai dengan tujuan, maka dilakukan beberapa tahapan proses. [Adapun kegiatan yang dilakukan sebagaimana dapat dijelaskan dalam susunan](http://repository.unej.ac.id/)  seperti berikut.

3.1 Tahapan Penelitian

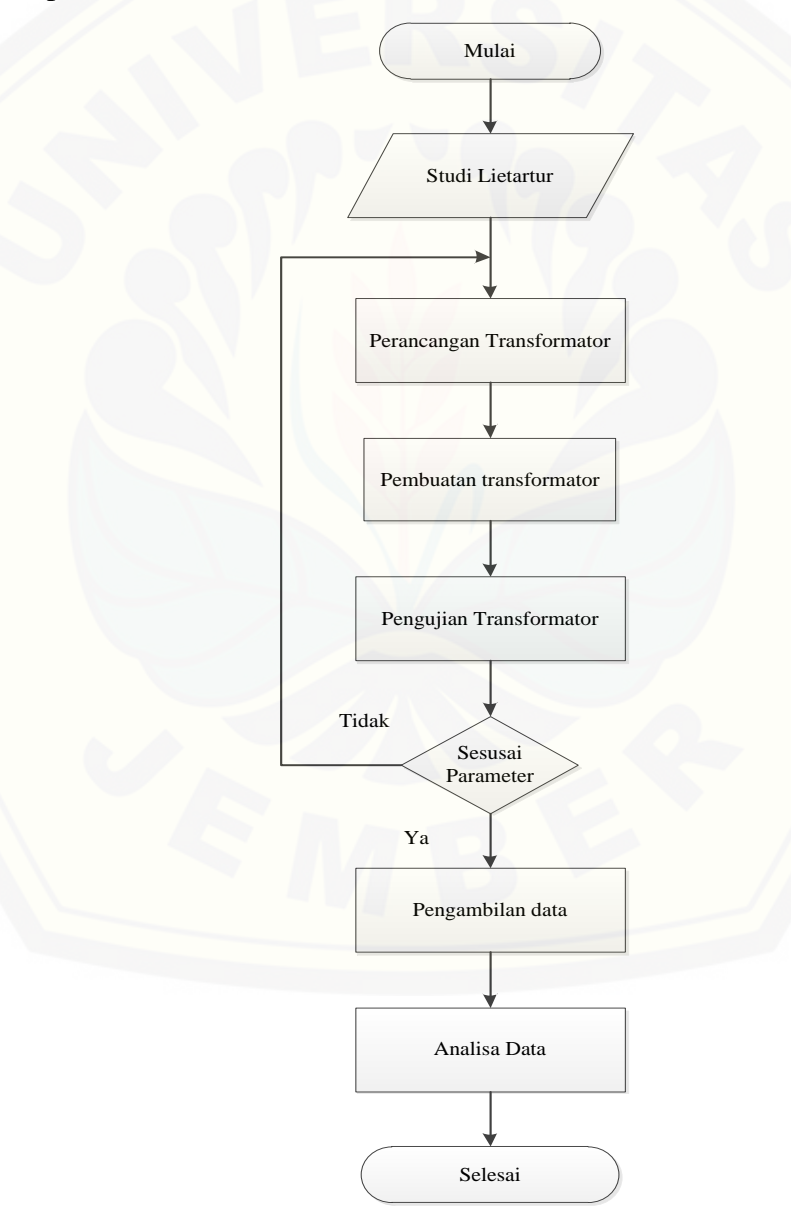

Gambar 3.1 Flowcart Penelitian

Pada penelitian ini tahap awal yang dilakukan adalah melakukan rumusan masalah yang akan dibahas. Kemudian melakukan studi literatur yaitu menganalisis rumusan masalah tersebut dengan teori-teori yang akan dibahas. Kemudian pada topik yang dibahas adalah Transformator Toroid 5A, dilakukan perancangan transformator tersebut dengan teori yang digunakan. Setelah perancangan selesai dilakukan maka pembuatan transformator dilakukan. Pembuatan ini dilakukan sebanyak 3 kali yaitu pada pergantian diameter kawat email sekunder sebesar 0,8mm, 1mm dan 1,2mm. Kemudian pengujian transformator tersebut diuji dengan melihat tegangan yang dikeluarkan pada masing-masing kawat email sekundernya. Tegangan yang di harapkan adalah antara range 14V sampai 15V. Ini dikarenakan pada teori yang didapatkan semakin besar diameter kawat email maka akan semakin kecil tegangan yang [dihasilkan dengan range yang sangat sedikit. Kemudian pengambilan data](http://repository.unej.ac.id/)  dilakukan pada data charger terhadap baterai lead acid 5Ah 12V.

#### 3.2 Perancangan Sistem

Penelitian ini dilakukan terhadap *transformator* yang akan dirakit sendiri. Kemudian perakitan ini dirancang dengan memvariasi diameter kawat *email* yang dirubah sedemikian rupa guna mendapatkan kinerja terbaik *transformator* toroid untuk mengisi baterai. Berikut ini diagram blok pengujian yang akan dilakukan:

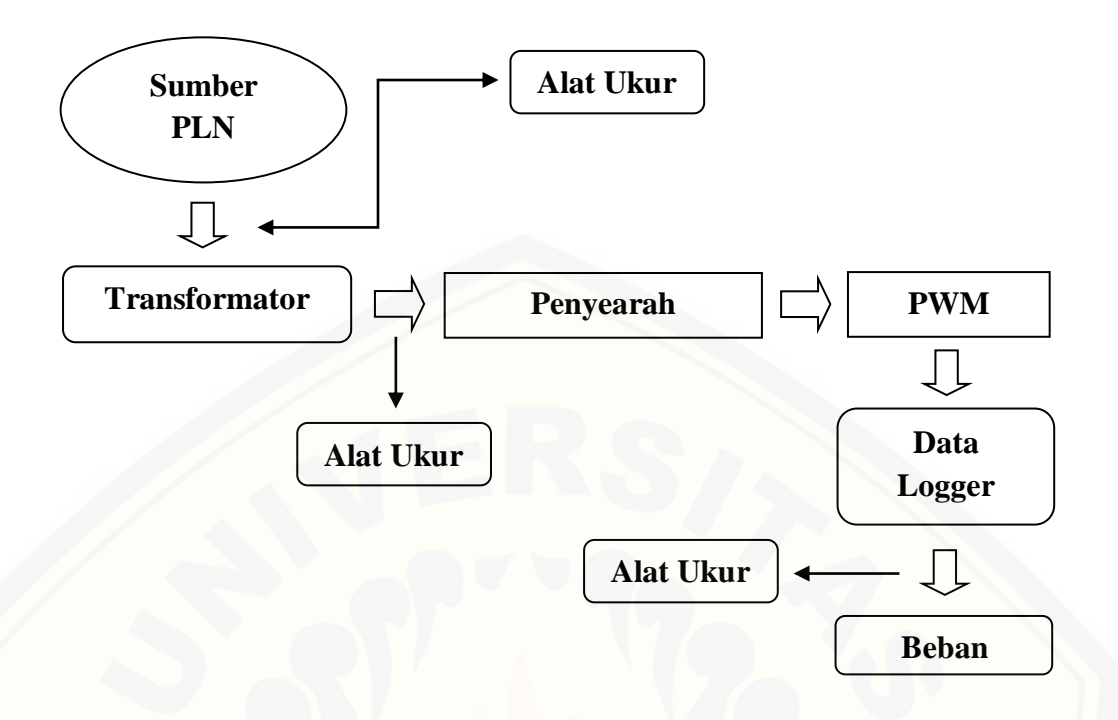

Gambar 3.2 Diagram Blok Sistem Pengujian *Transformator*

- Sumber AC adalah penyuplai arus tegangan dari sumber PLN.
- Alat Ukur yang pertama adalah untuk mengukur nilai daya Primer yang ada pada *Transformator* Toroid.
- *Charger* disini adalah rangakaian yang didalamnya terdapat *Transformator.*
- Alat Ukur yang kedua adalah untuk mengukur nilai daya sekunder yang ada pada *Transformator* Toroid.
- [Kontrol arus disini adalah untuk mengontrol nilai arus yang digunakan.](http://repository.unej.ac.id/)  Penggunaannya sendiri adalah dengan meggunakan PWM pabrikan.
- *Data Logger* disini adalah alat yang digunakan untuk menyimpan data arus, tegangan, daya dan kapasitas baterai pada proses pengujian
- Beban digunakan sebagai tolak ukur impedansi yang ada pada Trafo. Pada nilai beban sendiri adalah digunakannya sebuah Accu atau Aki.

5-37

Pada Penelitian Ini Akan Dilakukan Pengujian Terhadap *Transformator* dengan metode pengubahan diameter lilitan dan melihat pengaruh karakteristik yang terjadi. metode yang dilakukan adalah sama dengan metode skripsi yang berjudul "Analisis Unjuk Kerja Motor Bldc 500 W Terhadap Perubahan Diameter Lilitan Stator". Skripsi tersebut dibuat oleh Bayu Setia Pambudi salah satu mahasiswa Jurusan Teknik Elekro Universitas Jember. Pada skripsi tersebut dilakukan pengujian variasi diameter lilitan stator motor BLDC 500 W. [Pengujiannya dilakukan dengan mengubah diameter lilitan dengan macam-macam](http://repository.unej.ac.id/)  diameter sebesar 0,55 mm dan 0,45mm. Variasi tersebut dibandingkan dengan nilai diameter pabrikan sebesar 0,55 mm. Kemudian pada tegangan kerja yang diberikan adalah sebesar 48 V pada motor BLDC tersebut. Analisa tersebut dilakukan untuk menganalisa performa dari motor BLDC ketika dilakukannya perubahan diameter lilitan. Kemudian menganalisa pengaruh penggunaan metode *star* delta pada motor BLDC. Metode yang dilakukan dalam skripsi tersebut juga akan digunakan terhadap penelitian ini. Namun pada indikator yang berbeda dengan alat yang juga berbeda pula. Pada penelitian ini dengan metoda yang sama dilakukannya perubahan diameter ialah pada *tranfsformator* toroid terhadap pengisian baterai.

Pada pengujian ini dilakukan 3 kali perubahan diameter kawat *email* sekunder trafo toroid yaitu 0,8mm, 1mm, dan1,2mm. Nilai arus tersebut diambil 10% dari kapasitas baterai yang di gunakan sebagai beban. Metode yang dilakukan ini kelebihannya adalah dapat diketahuinya korelasi diameter lilitan pada *transformator* terhadap kinerja trasformator pada *charger* pengisi baterai. Diharapkan hasil dari analisa data yang dilakukan dapat membantu penambahan referensi terhadap alat bantu elektronik khususnya untuk charger aki motor yang efisien dan tahan lama. Yang mana jika hal tersebut diketahui pengaruhnya bisa memberi manfaat yang lebih.

#### 3.3 Perancangan transformator dan Sensor Alat ukur

Pada penelitian digunakan Transformator Toroid yang dibuat sendiri sebagai objek dari penelitian. Transformator yang akan dibuat adalah

Transformator toroid 5A dengan tegangan berkisar antara 14 – 15 V. Tegangan ini dimaksimalkan untuk beban sebesar 12 V. Dalam pembuatannya spesifikasi inti atau *core* yang digunakan adalah tinggi 4,3cm, diameter dalam sebesar 5,2cm dan diamter luar sebesar 9,5cm. Kemudian digunakan diameter kawat *email* sebesar 0,5mm pada lilitan primernya. Dan 3 diameter berbeda yaitu 0,8mm, 1mm dan 1,2mm yang digunakan sebagai parameter penelitian. Sebelum pembuatan [dilakukan perhitungan yaitu menghitung luas inti, nilai gulungan per volt \(GPV\),](http://repository.unej.ac.id/)  jumlah gulungan primer dan sekunder, panjang kawat primer dan sekunder dan perhitungan berat kawat *email* yang dibutuhkan.

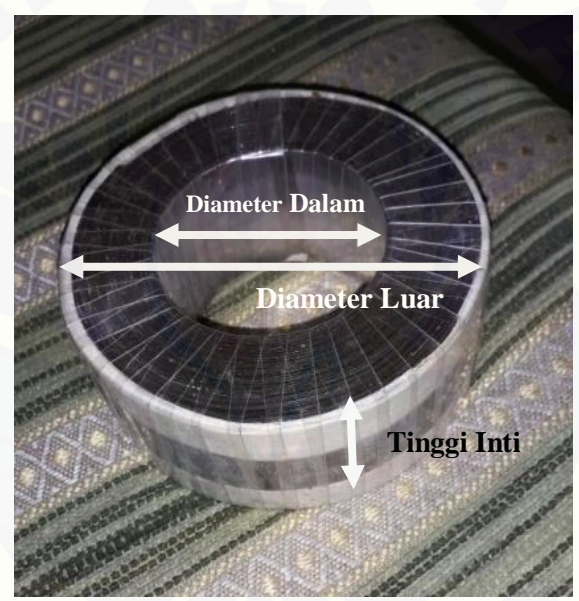

Gambar 3.3 Gambar Inti Trafo Toroid

Tahap awal adalah menghitung luas inti dari trafo:

$$
A = \left(\frac{DL - Dd}{2}\right) \times t
$$

$$
A = \left(\frac{9.5 - 5.2}{2}\right) \times 4.3
$$

$$
A = 9.245 \text{ Cm}^2
$$

 Menghitung jumlah gulungan per volt (GPV) pada trafo. Pada hasil yang didapatkan dibulatkan agar dalam pelilitan dapat dihitung dengan mudah.

$$
GPV = \frac{f}{A} = \frac{50 \, Hz}{9,245} = 5,4 = 6 \, GPU
$$

 Nilai GPV digunakan untuk mencari berapa gulungan untuk menghasilkan nilai tegangan yang diinginkan pada *transformator* yang akan dibuat. Yaitu:

Primer :  $220 V \times 6 = 1320$  gulungan

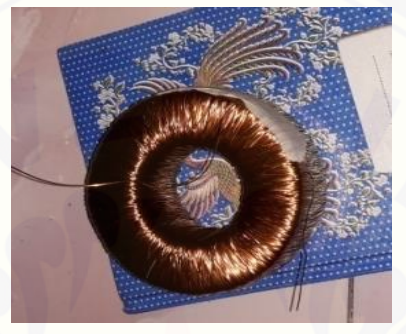

Gambar 3.4 Gulungan Primer

Sekunder :  $15 V \times 6 = 90$  gulungan

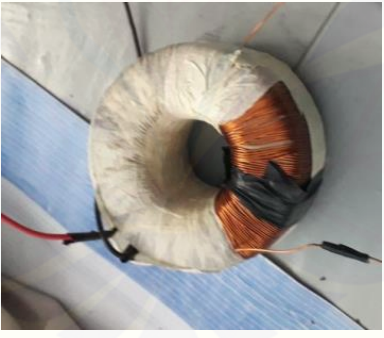

Gambar 3.5 Gulungan Sekunder

 [Setelah jumlah gulungan diketahui pada primer dan sekundernya](http://repository.unej.ac.id/)  maka dilakukan perhitungan jumlah kawat *email* yang dibutuhkan dalam bentuk kg. Sebelum itu penting untuk menentukan panjang dari kawat *email* tersebut terlebih dahulu.

Keliling inti=  $(l + t) \times 2 = (2,15cm + 4,3cm) \times 2 = 12,9cm$ Panjang primer =  $12.9 \times 1320 = 17028$  cm = 170,28 m Panjang sekunder = 12,9  $\times$  90 = 1161  $cm = 11,61m$ Rumus untuk menentukan berat dalam Kg adalah :

5-39

$$
berat (Kg) = \frac{Volume (mm^3) \times berat jenis (Kg/m^3)}{1000000}
$$

Berat kawat primer 0,5mm

$$
=\frac{\left(\frac{3.14\times0.5^2}{4}\right)\times170280\times8.93}{1000000}=0.2984Kg=3 \text{ } 0 \text{ns}
$$

Berat kawat sekunder 0,8mm

$$
=\frac{\left(\frac{3.14\times0.8^2}{4}\right)\times11610\times8.93}{1000000}=0.05\,Kg=0.5\,Ons
$$

Berat kawat sekunder 1mm

$$
=\frac{\left(\frac{3.14\times1^2}{4}\right)\times11610\times8,93}{1000000}=0,08Kg=0,80ns
$$

Berat kawat sekunder 1,2mm

$$
=\frac{\left(\frac{3.14\times1.2^2}{4}\right)\times11610\times8.93}{1000000}=0.117Kg=1.17
$$
 *Ons*

Setelah diketahui nilai dari GPV dan jumlah kawat *email* yang dibutuhkan maka dilakukan pembutan transformator yang dimulai dengan menggulung lilitan primer pada *transformator* toroid. Selain perancangan transformator juga [dilakukan perancangan alat ukur untuk keadaan DC pengisian baterai. Yaitu](http://repository.unej.ac.id/)  meliputi sensor arus, sensor suhu dan sensor tegangan.

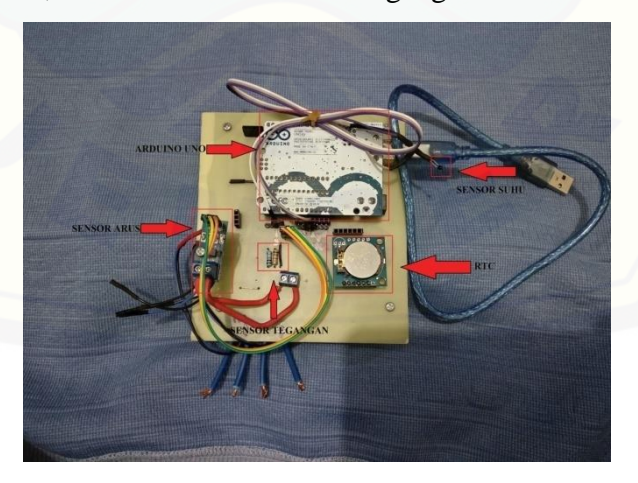

Gambar 3.6 Data Logger

5-40

#### 3.4 Pembuatan Transformator

Pada tahap ini transformator dibuata sebanyak tiga kali dengan rumus yang sama persis pada tahap perancangan. Pembuatan pertama digunakan pada kawat email sebesar 0,8mm. Pembuatan trafo pada sekunder panjangnya sebesar 11,61m. Lilitan dilakukan sebanyak 90 kali dengan toleransi 10 gulungan. Berat pada diameter 0,8mm adalah sebesar 0,5 ons. Kemudian pada pelilitan digunakan alat buatan sendiri berbentuk H untuk tempat gulungannya. Yang digunakan untuk memasukkan kawat kedalam trafo toroid. Pada pembahasan ini gulungan dari primer sudah selesai dibuat. Kemudian dilakukan dua kali lagi penggulungan sekunder pada diameter 1mm dan 1,2mm. Dengan perbedaan ada pada berat nya yaitu pada diameter 1mm sebesar 0,8 ons. Dan pada diameter 1,2mm beratnya adalah 1,17 ons.

#### 3.5 Tahap pengujian

Pengujian dilkukan pengecasan terhadap baterai lead acid 5Ah 12V. Pada arus pengisian baterai ini adalah maksimal sebesar 0,7A. Transformator yang digunakan adalah sama. Perbedaan yang ada adalah pada besar diameter kawat email sekunder. Yaitu dialukan 3 kali diameter sebesar 0,8mm, 1mm dan 1,2mm. Rangkaian pengisian baterai adalah dari watt meter yang sudah terpasang dihubungkan dengan Transformator 5A. Kemudian dihubungkan kembali dengan [penyearah yaitu pada rangkaian ini digunakan kiprok untuk arus 5A. Kemudian](http://repository.unej.ac.id/)  dihubungkan lagi dengan PWM. Penggunaan PWM ini adalah sebagai pengatur arus keluaran maksimal dari trafo agar tidak merusak aki yang diisi atau di charge.

Pengujian ini adalah untuk melihat efisiansi daya yang dipengaruhi perubahan diameter kawat email pada bagian sekundernya. Yaitu perbandingan daya output dibagi dengan daya input kemudian dikalikan dengan 100%. Pengujian dilakukan pada malam hari untuk medapatkan tegangan pln yang stabil. Pada pengambilannya diambil pada setiap 5 menit pengisian dilakukan. Data yang diambil adalah suhu, tegangan, arus dan daya pada input output transformator. Dan kemudian arus tegangan pada pengisian baterai.

Dari perhitungan teori efisiensi yang digunakan jika diameter kawat email diperbesar maka efisiensi akan semakin baik. Maka dari itu pada penelitian ini dilakukan perbandingan antara teori dengan data yang diambil.

Tabel 3.1 Pengujian Efisiensi

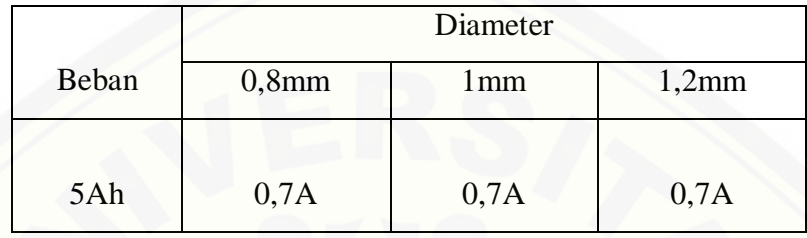

Perubahan Diameter terhadap Variasi Arus

Setelah data tegangan ,arus dan suhu diperoleh. Maka setelah itu dilakukan [perhitungan efisiensi daya yang didapatkan antara daya input dan output yang ada](http://repository.unej.ac.id/)  pada transformator toroid 5A.

#### **BAB 5. PENUTUP**

#### 5.1 Kesimpulan

Berdasarkan Analisa data dari data hasil peneltian,maka dapat ditarik beberapakesimpulan sebagai berikut:

- 1. Dari hasil penelitian pada transformator toroid 5A jika diameter kawat email sekunder diperbesar maka nilai rata-rata efisiensi daya yang [diperoleh akan semakin baik. Diameter 0,8mm didapatkan rata-rata](http://repository.unej.ac.id/)  efisiensi sebesar 86,300315%. Diameter 1mm didapatkan rata-rata efisiensi sebesar 88,53385149%. Dan diamater 1,2mm didapatkan rata-rata efisiensi sebesar 92,3524191%
- 2. Pada penelitian ini efisiensi transformator 5A dipengaruhi oleh besarnya hambatan yang ada pada kumparan sekunder. Semakin besar diameter kawat pada kumparan sekunder maka akan semakin kecil hambatan yang ada. Pengaruh tersebut berdampak pada efisiensinya arus Dengan nilai hambatan terkecil pada diameter kawat email 1,2mm sebesar 0,1639Ω
- 3. Pengisian baterai akan lebih cepat penuh jika efisiensi yang ada pada trafo bagus. Dikarenakan penyaluran arus yang lebih maksimal. Sehingga dengan metode CV yang digunakan maka arus yang maksimal akan membuat penurunan arus lebih cepat mendekati nol. Pada penelitian ini nilai arus selama dua jam yang paling mendekati nol adalah pada diameter 1,2mm yaitu sebesar 0,35A.

#### 5.2 Saran

Dari hasil analisa data penelitian yang dilakukan, terdapat beberapa saran penelitian untuk dapat dikembangkan dan berikut beberapa saran yang diajukan:

- 1. Dapat menggunakan kapasitas baterai yang bervariasi.
- 2. Dapat dikembangkan lagi untuk pengujian yang dilakukan dengan cara memberikan beban penuh pada trafo.
- 3. Bisa ditemukan korelasi paling bagus untuk efisinsi mendekati 100%.

#### **DAFTAR PUSTAKA**

- Budiman, Wildan., Hariyanto, Nasrun., Syahrial. 2014. "Perancangan dan Realisasi Sistem Pengisian Baterai 12 Volt 45 Ah pada Pembangkit Listrik Tenaga Pikohidro di UPI Bandung", Jurnal Reka Elkomika. Vol. 2 No. 1.
- Darsono., Suyamto., Taufik. 2014. "Analisis Efisiensi Trafo Frekuensi Tinggi pada Sumber Tegangan Tinggi Cockcroft Walton MBE Lateks". Ganendra Journal of nuclear Science and Technology. Vol. 17 No. 2. 101-110.
- De Leon, Fransico. 2014. *Leakage Inductance Design of Toroidal Transformers by Sector Winding.* IEEE Transactions On Power Elektronics, Vol. 29, No. 1, January 2014
- [Dermawan, Erwin., Marthalia, Arini. 2013. "Evaluasi Penentuan rugi-rugi](http://repository.unej.ac.id/)  Transformator dalam Pengaruh Arus Non-Sinusoidal". Jakarta : Jurusan Teknik Elektro, Fakultas Teknik, Universitas Muhammadiyah Jakarta
- F. Sibarani, Rendy., Amien, MS, Ir. Syamsul. 2015. "Pengaruh Arus Netral terhadap Rugi-Rugi Beban pada Transformator Distribusi PLN Rayon Johor Medan". Sumatera Utara: Universitas Sumatera Utara
- Fitzgerald, Charles, dan Stephen. 1997. Mesin-Mesin Listrik. Djoko Achyanto [penerjemah]. Edisi Keempat. Erlangga, Jakarta.
- Hamid, Riskha Mirandha., Rizky., Amin, Mohamad., Bagus D., Ida. 2016. "Rancangan Bangun Charger Baterai untuk Kebutuhan UMKM". Jurnal Teknologi Terpadu. Vol. 2 No. 4. 130-136.
- James A. Dayton Jr. 1972. "*Design Of Toroidal Transformers For Maximum Efficiency*". Lewis Research Center.
- Kamajaya, Firdaus Sutra., Muhammad, Muzmi Ulya. 2015. "Analisis Teknologi Charger untuk Kendaraan Listrik-*Review*". Jurnal Rekayasa Mesin Vol. 6, No. 3 Tahun 2015: 163-166
- Lumbanraja, Hotdes. 2008. *Pengaruh Beban Tidak Seimbang Terhadap Efisiensi Transformator Tiga Fasa Hubungan Open-Delta.* [Skripsi]. Medan: Universitas Sumatera Utara.
- Pambudi, Bayu Setia. 2018. "Analisis Unjuk Kerja Motor Bldc 500 W Terhadap Perubahan Diameter Lilitan Stator". [Skripsi]. Jember : Jurusan Teknik Elektro, Fakultas Teknik, Universitas Jember.
- PT. PLN (Persero). 2014. "Buku Pedoman Pemeliharaan Transformator Tenaga". Jakarta.
- Sofyan., Herawati, Afriyastuti. 2015. "Pengaruh Pembebanan Terhadap Efisiensi dan Usia Transformator (Studi Kasus Transformator IV Gardu Induk Sukamerindu Bengkulu) Berdasarkan Standar IEC 60076-7". Jurnal Amplifier. Vol. 5 No. 2. 76-81.
- Somantri, Sandi., Moh. Toifur., Sumaji. 2009. "Konsistensi Hambatan Kawat Kumparan terhadap Hukum Ohm pada Berbagai Medium". Program Magister Pendidikan Fisika Universitas ahmad Dahlan Yogyakarta.
- Togar Timoteus Gultom. 2016. *Studi Effisiensi Transformator Daya di Gardu Induk GIS Listrik.* Medan: Sekolah Tinggi Teknologi Emanuel
- [Umarella, Fahmi. 201. "Analisa Induktor Toroid Binokuler pada Rangkaian Boost](http://repository.unej.ac.id/)  converter". [Skripsi]. Depok. Fakultas Teknik, Universitas Indonesia
- Whilist J.S.T (U.K). *Wire Size & Current Rating (A) Guide.* England: J.S.T. (U.K) Ltd
- Warjono, Sulistyo., dan Suryono. 2015. "Rancang Bangun *Uninterruptible Power Supply* (UPS) 1300 VA". Orbith Vol. 11 No. 3 November 2015 : 209-213

#### LAMPIRAN

#### A. Tampilan Pengujian

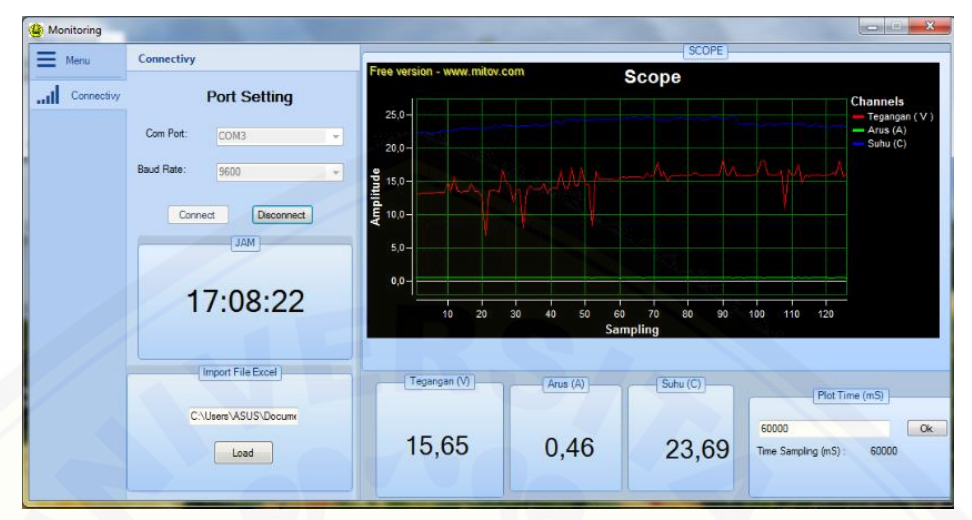

[Gambar Tampilan Sistem Monitoring](http://repository.unej.ac.id/)

- B. Tegangan DC dalam Osiloskop
- 1. 0,8mm

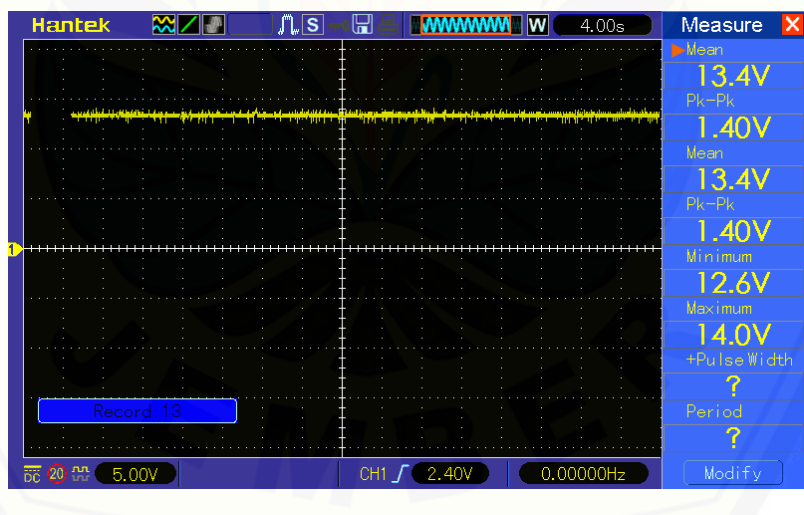

### 2. 1mm

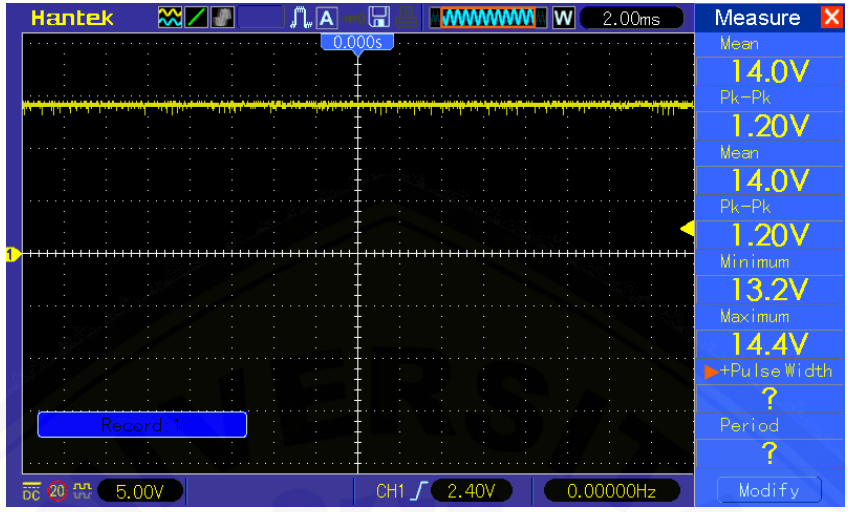

### [3. 1,2mm](http://repository.unej.ac.id/)

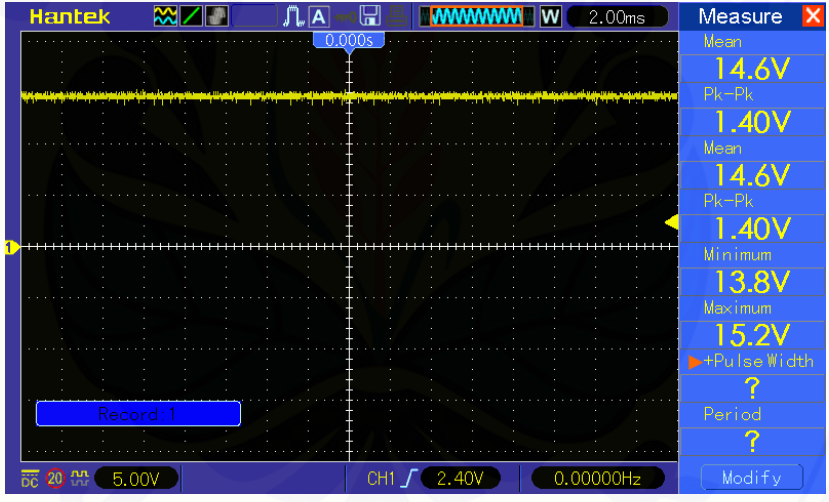

#### C. Perhitungan Panjang Kawat Email

1. Panjang Kawat Email Primer.

Penentuan total gulungan per lapis pertama.

*Keliling inti luar Toroid*  

$$
Diameter Kawat = \frac{29,85714}{0,05} = 598 \text{ lilitan}
$$

Menentukan panjang kawat email pada lapisan pertama.

Keliling diameter luar dan dalam × total gulungan per lapis

 $12.9 \times 598 = 7714.2$  Cm

Keliling inti toroid pada lapisan kedua.

keliling awal + penambahan diameter kawat email

 $12,9 + (4 \times 0.05) = 13,1$ 

Total gulungan per lapis ke dua.

Keliling Koker  

$$
\frac{1}{Diameter} = \frac{30,144}{0,05} = 603 \text{ lilitan}
$$

Panjang kawat email pada lapisan kedua.

Keliling diameter luar dan dalam × total gulungan per lapis

 $13,1 \times 603 = 7899,3$  Cm

Sisa lilitan adalah sebesar 129 lilitan dengan keliling terakhir yaitu sebesar 13,3. Jadi panjang kawat email pada lapisan ke tiga adalah:

 $129 \times 13,3 = 1715,7 \, \text{Cm}$ 

Total panjang keseluruhan antara lapisan pertama, kedua dan ketiga adalah sebesar:

 $7714,2 + 7899,3 + 1715,7 = 17329,2 \, \text{Cm} = 173,292 \, \text{m}$ 

2. Panjang Kawat Email Sekuder.

[Pada panjang kawta email yang kedua adalah menggunakan satu lapis](http://repository.unej.ac.id/)  untuk penggulungannya. Jadi tidak ada penambahan lapisan. Maka bisa diambil dengan menggunakan keliling terakhir dari 3 lapisan yang ada pada bagian primer yaitu sebesar 13,5 Cm. Dikalikan dengan jumlah gulungan yang digunakan. Jadi:

$$
13.5 \times 95 = 1282.5 \, \text{Cm} = 12.825 \, \text{m}
$$

D. Foto Penggulungan primer

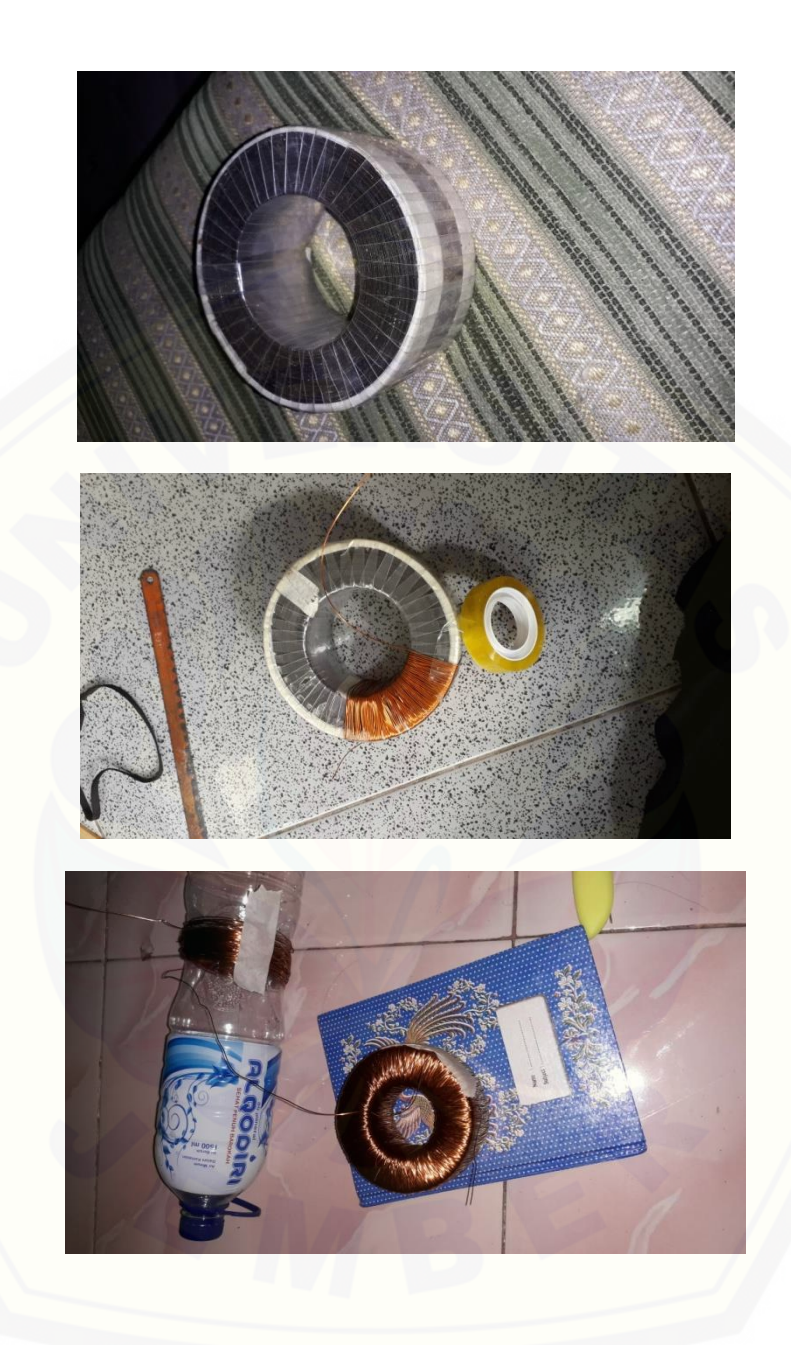

d. Foto contoh pengukuran pada penelitian

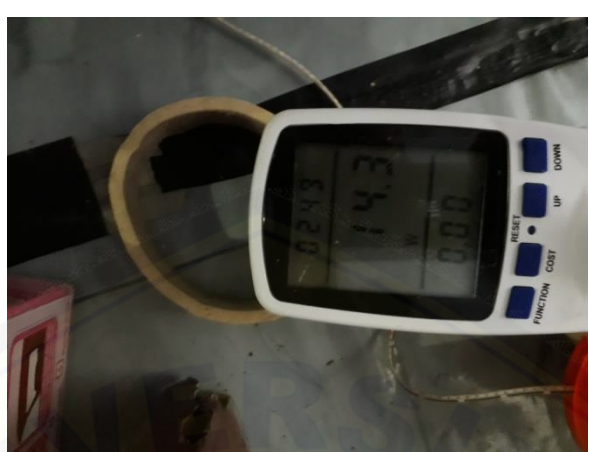

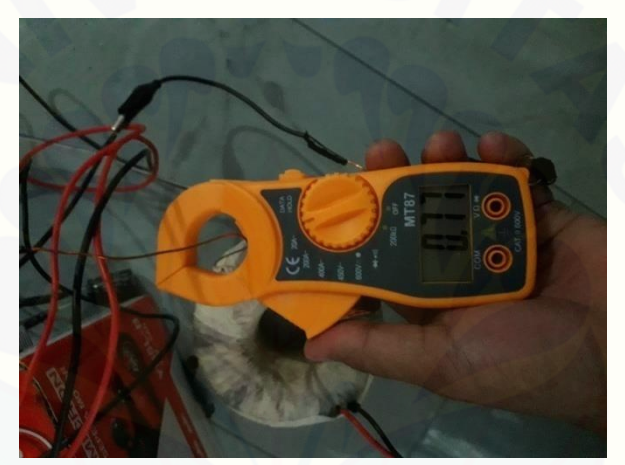

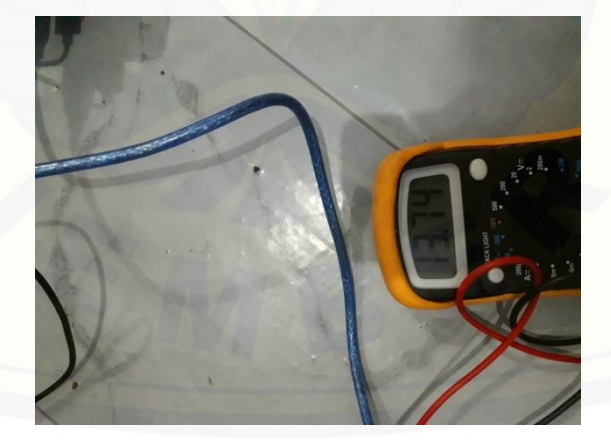

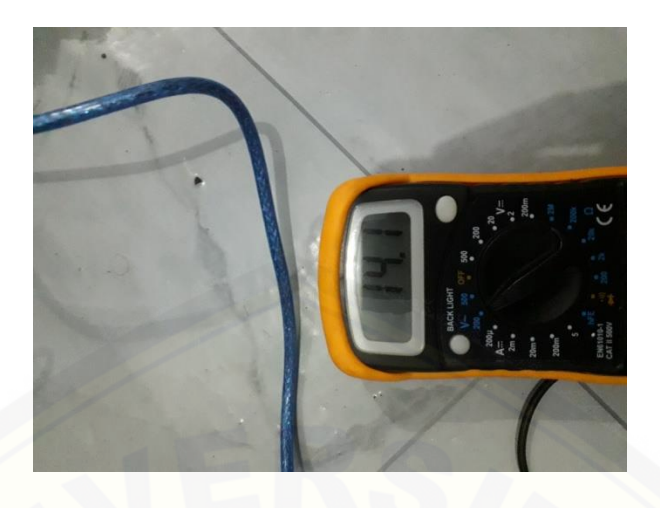

### [e. Foto alat](http://repository.unej.ac.id/)

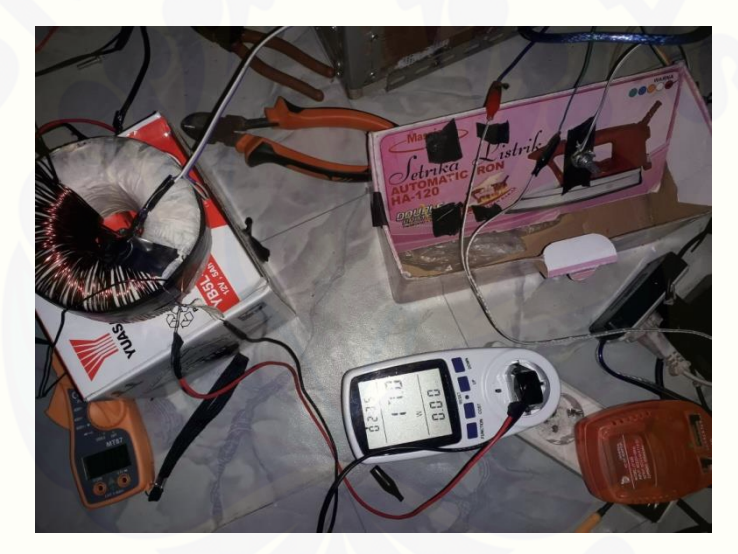

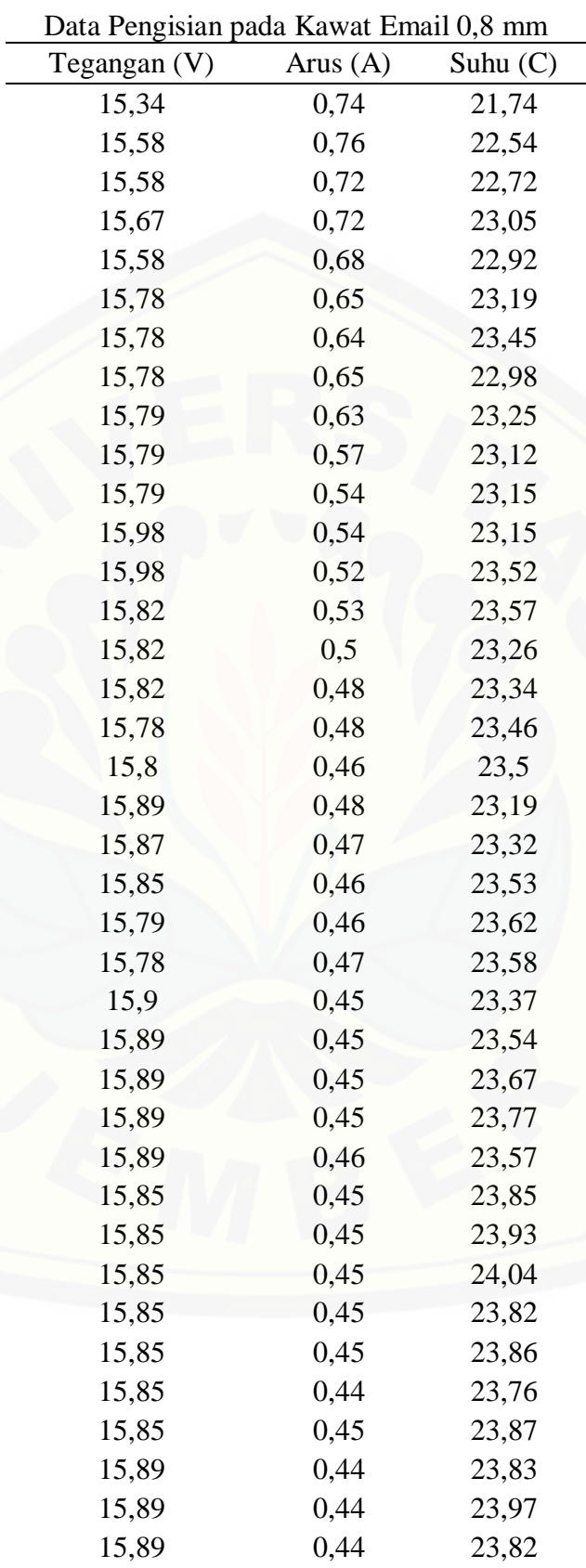

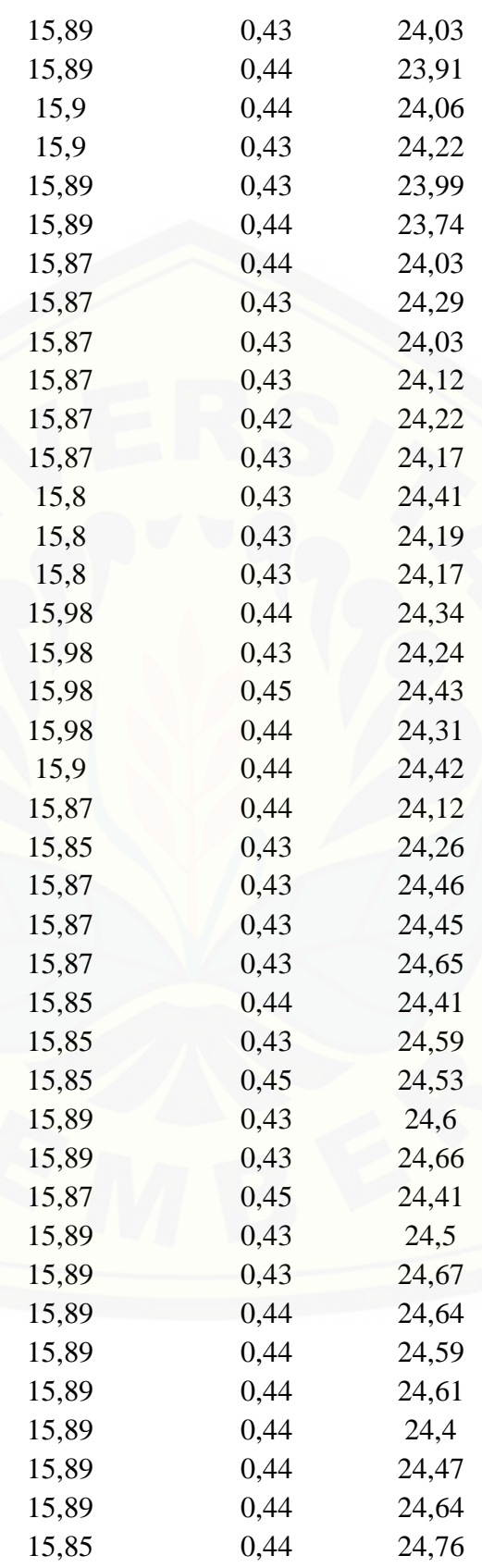

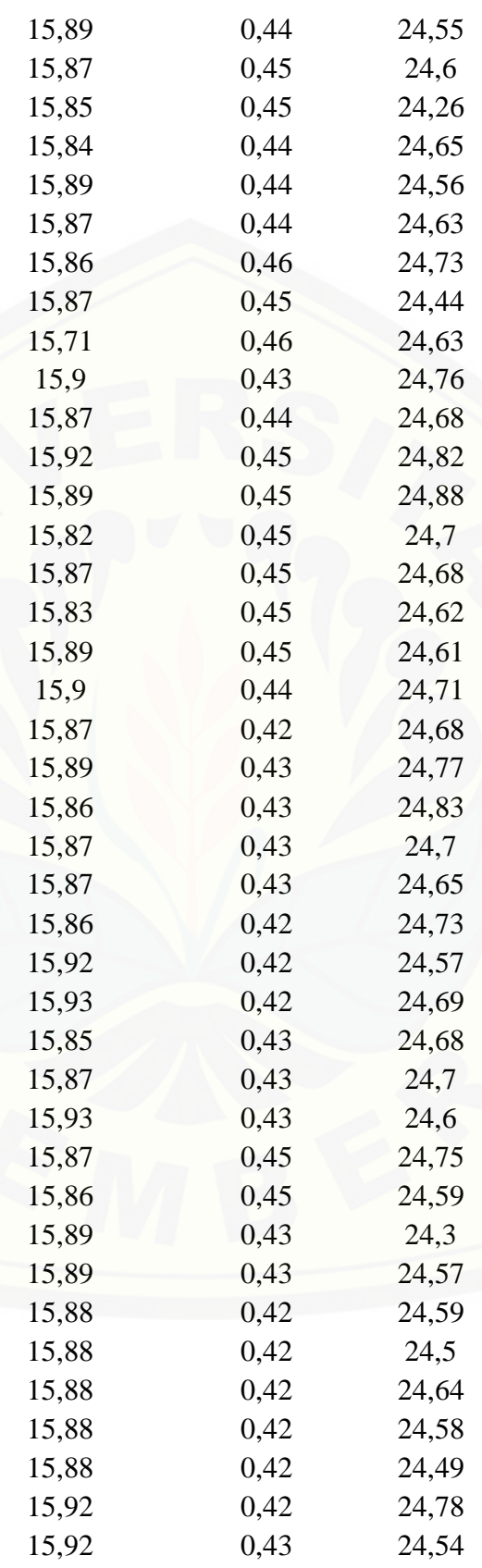

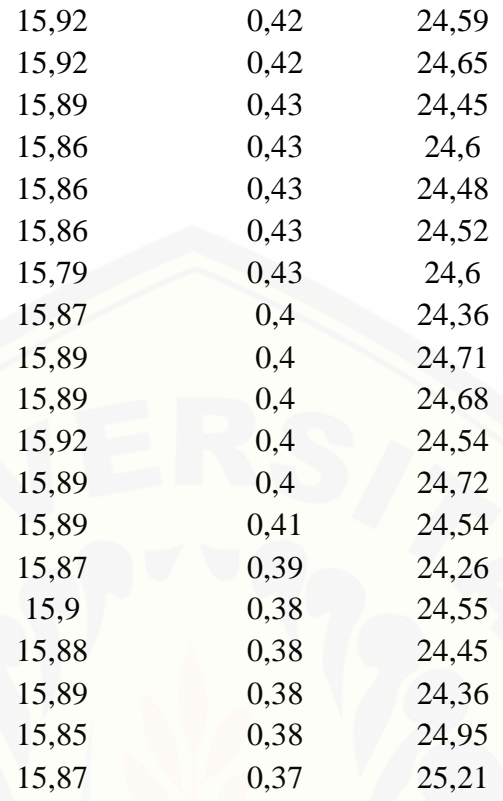
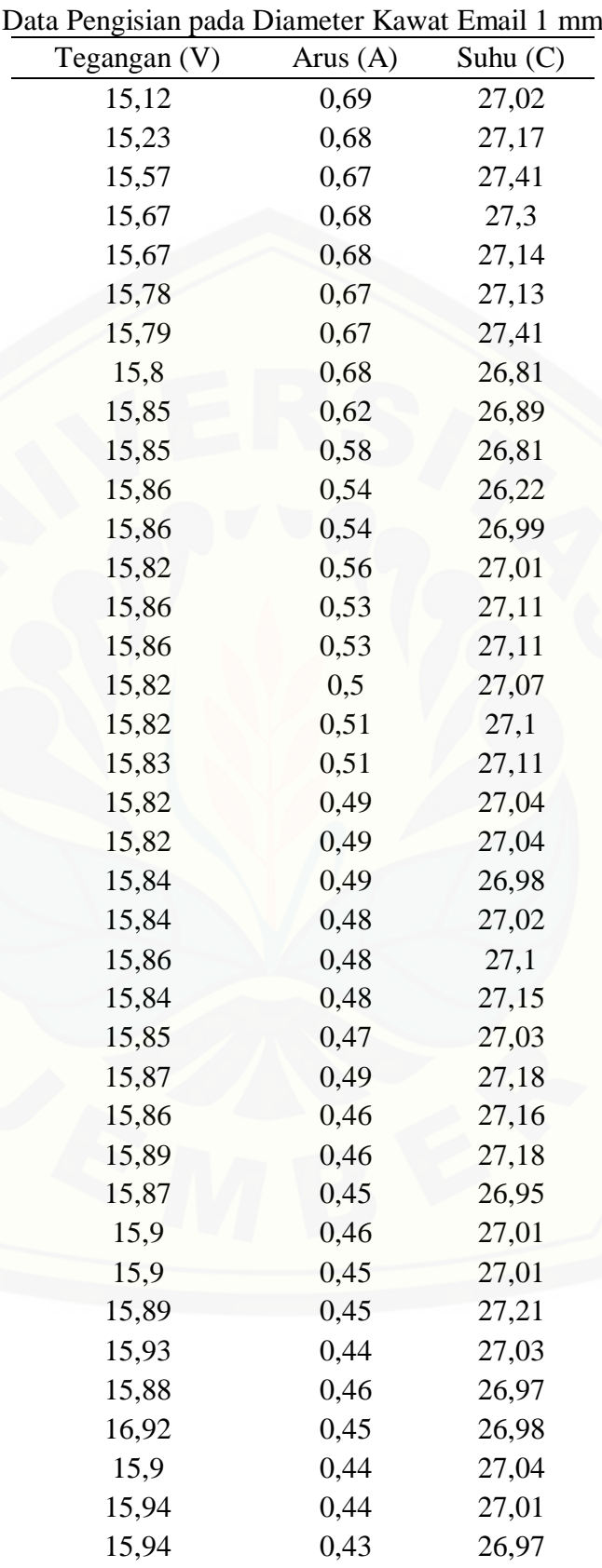

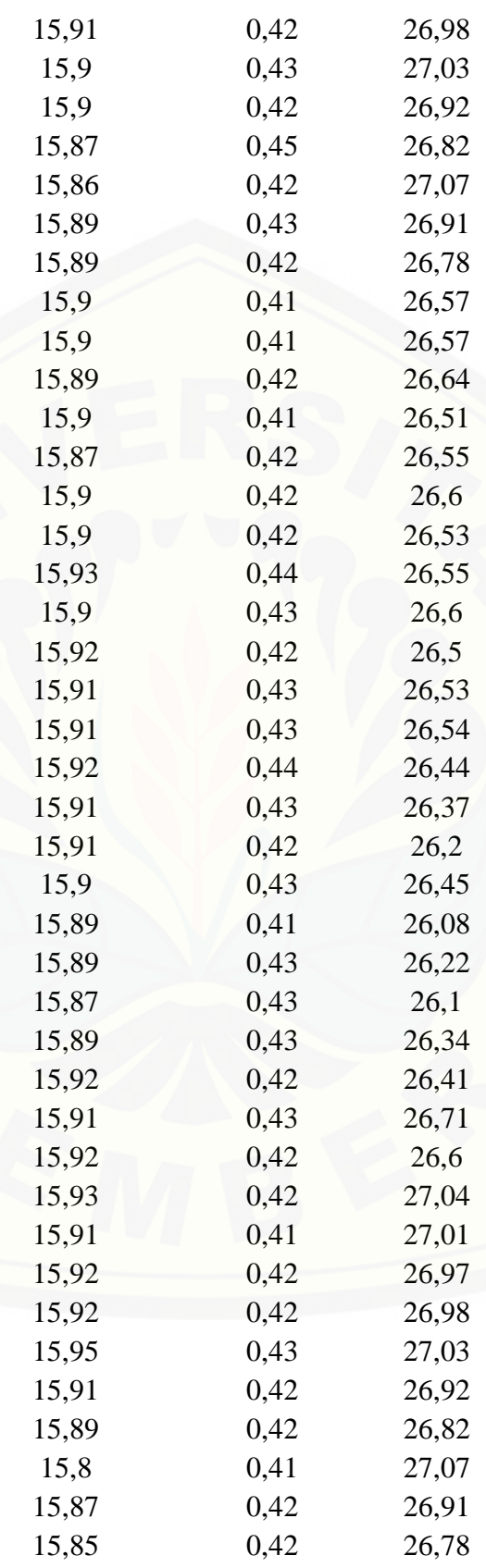

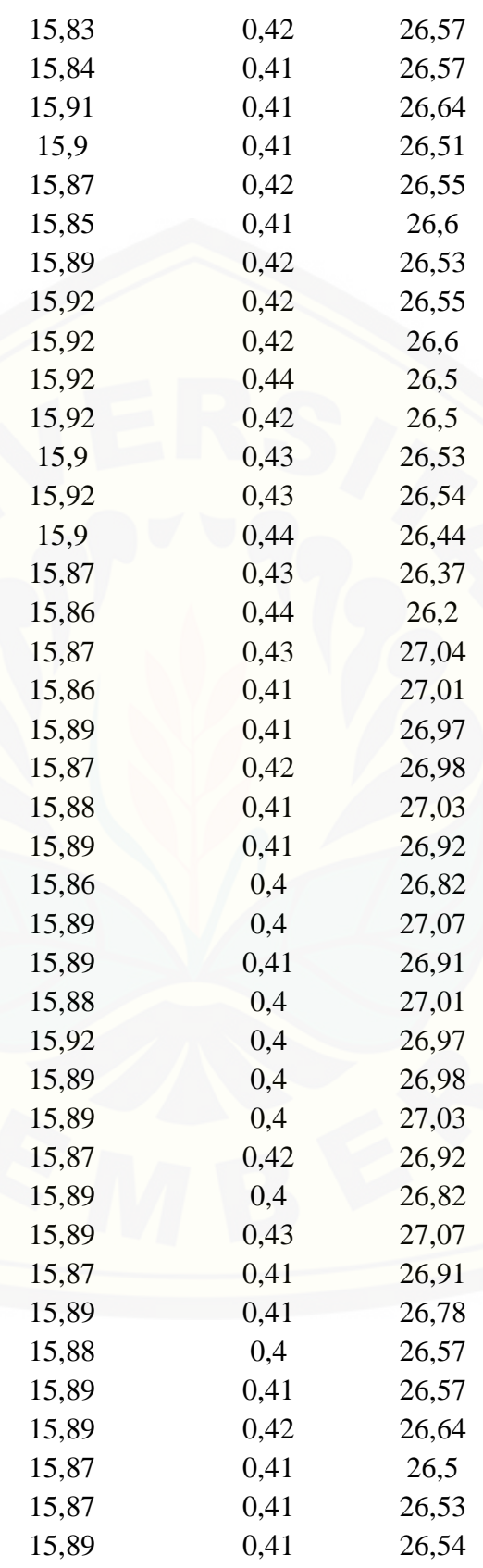

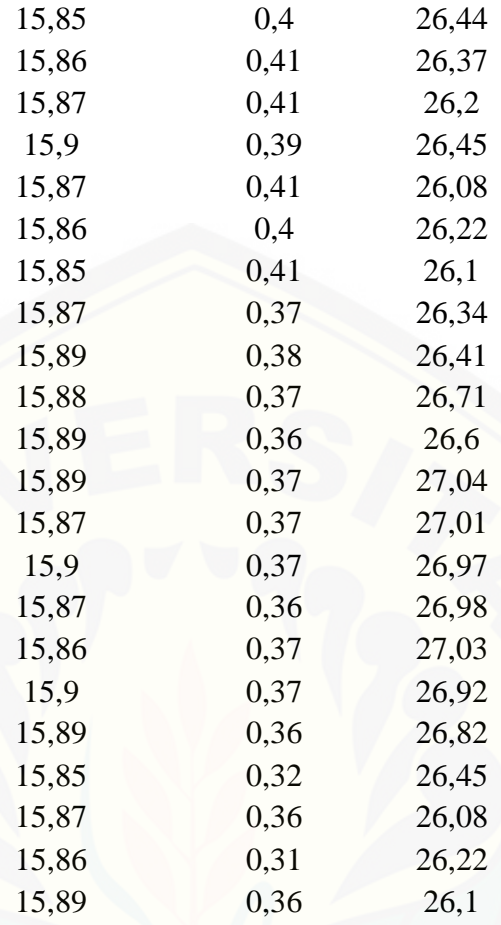

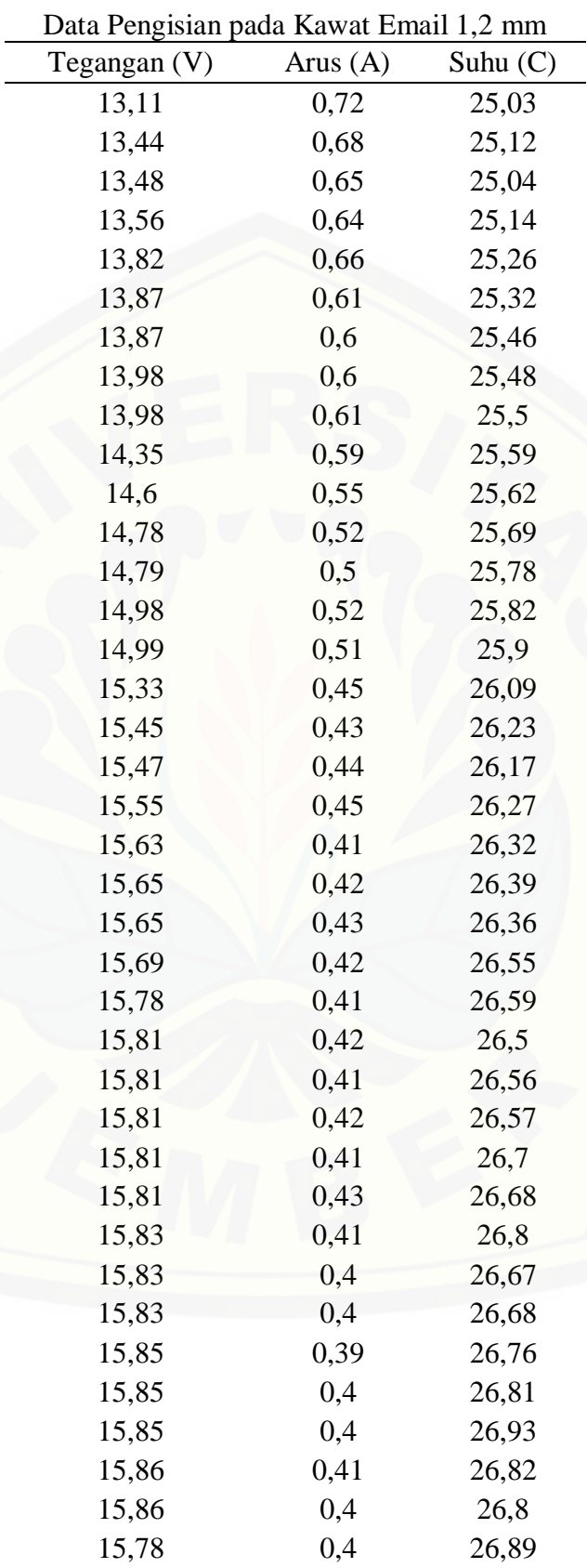

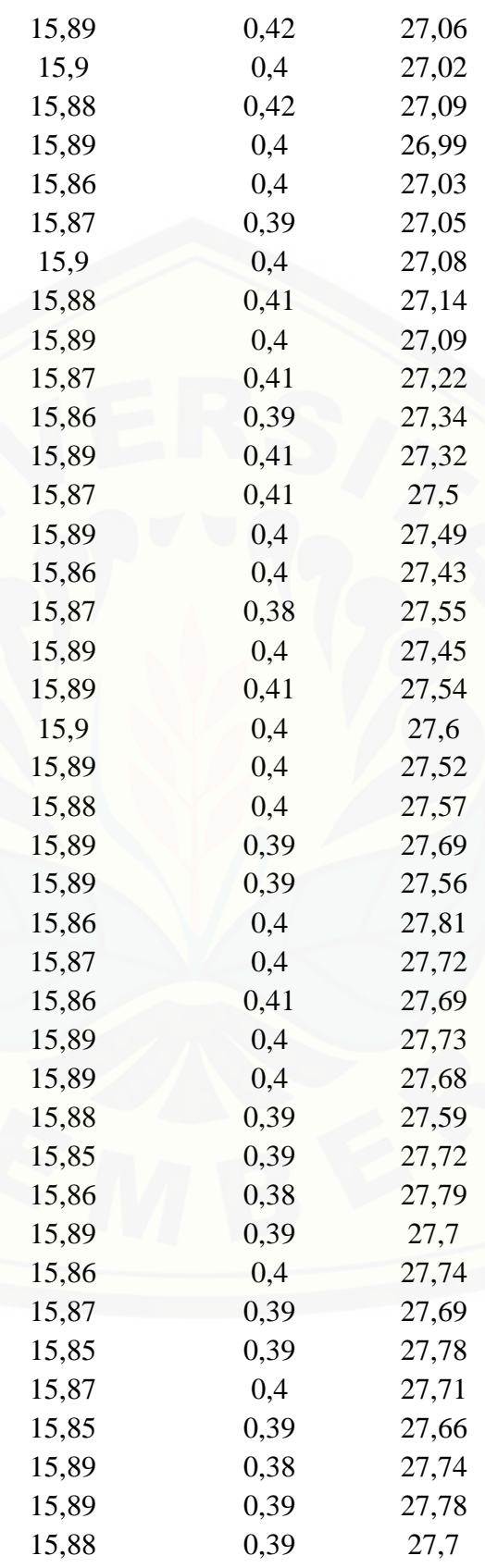

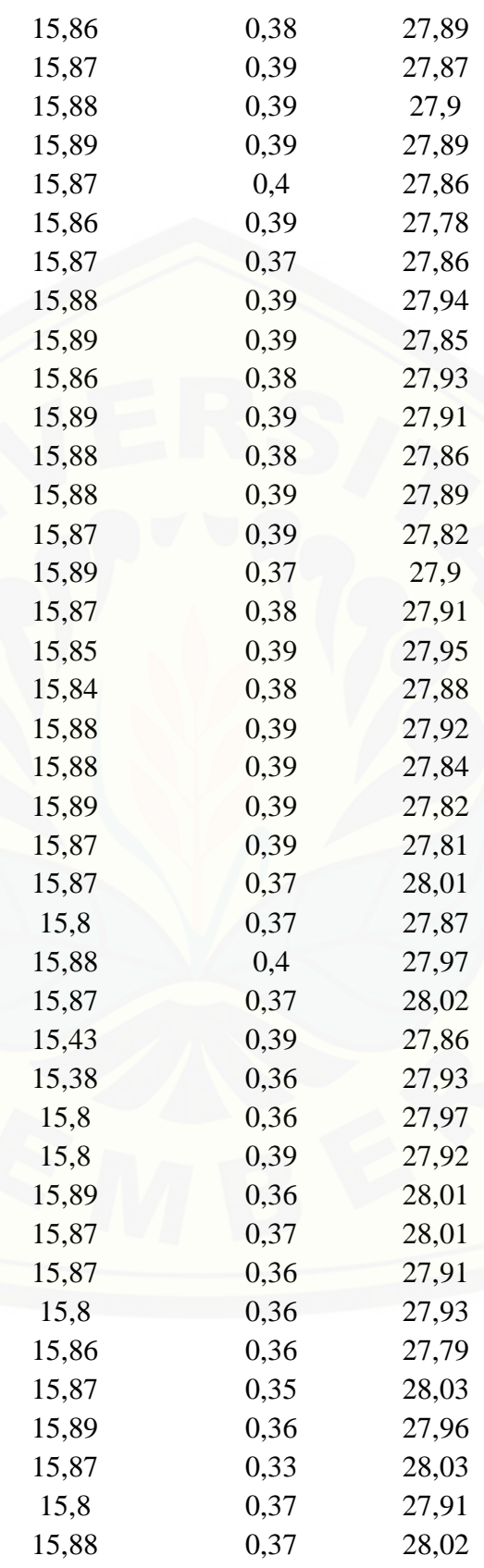

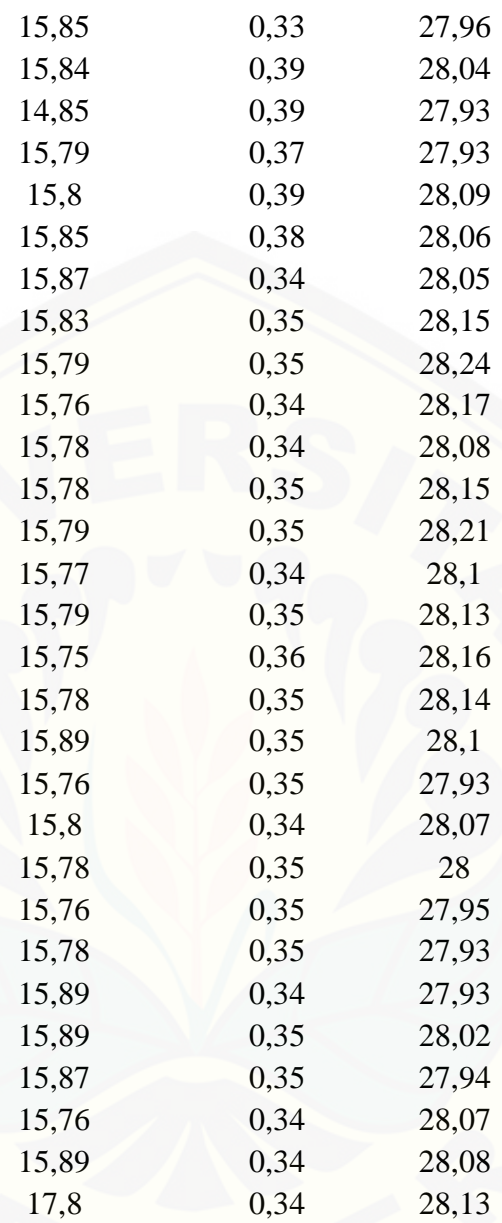